## **M.Sc Geology**

# Programme Outcomes: (PO)

- To impart Geological knowledge with emphasis on courses relevant to the  $PO<sub>1</sub>$ societal benefits.
- To enhance the knowledge of geological science by introducing Remote Sensing  $PO<sub>2</sub>$ and GIS
- To prepare the students to learn the subject outside the class room i.e. through  $PO<sub>3</sub>$ geological field work and mapping
- To learn the subject by applying the theoretical knowledg in laboratory  $PO<sub>4</sub>$
- To apply the principals of geological knowledge in project dissertation PO<sub>5</sub>
- To apply the classroom knowledge to mitigate the geological hazards and other  $PO<sub>6</sub>$ environmental problems.
- To obtain and apply the knowledge for exploring the fuels, minerals and  $PO<sub>7</sub>$ Ground water
- To prepare the students to face and resolve the real world problems by PO<sub>s</sub> applying the learnt geological knowledge

# Programme Specific Outcomes (PSO)

- To impart geological knowledge useful to the development of the society.  $PSO<sub>1</sub>$ :
- To enhance scientific skills through field work, mapping, surveying and by  $PSO<sub>2</sub>$ : introducing new tools like Remote Sensing and GIS.
- To train the students to get employment by learning exploration  $PSO<sub>3</sub>$ : techniques for fuels, minerals and Ground water.
- To carryout field trainings and Project works to mitigate the real world  $PSO<sub>4</sub>$ : geological hazards and Environmental problems

CHAIF MAN, BOARD OF STUDIE! DELARTMENT OF GEOLOGY ANDHRA UNIVERSITY VISAKHAFATNANYEA OD

# **ANDHRA UNIVERSITY** DEPARTMENT OF GEOLOGY **COLLEGE OF SCIENCE AND TECHNOLOGY**

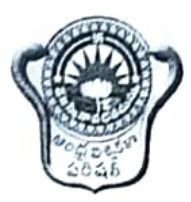

# Scheme of Instruction and Examinations M. Sc. GEOLOGY (I - SEMESTER) (With effect from the admitted batch 2022-2023)

## M.Sc. GEOLOGY Scheme of Instruction and Examinations (With effect from the admitted batch of 2022-2023) **I-SEMESTER**

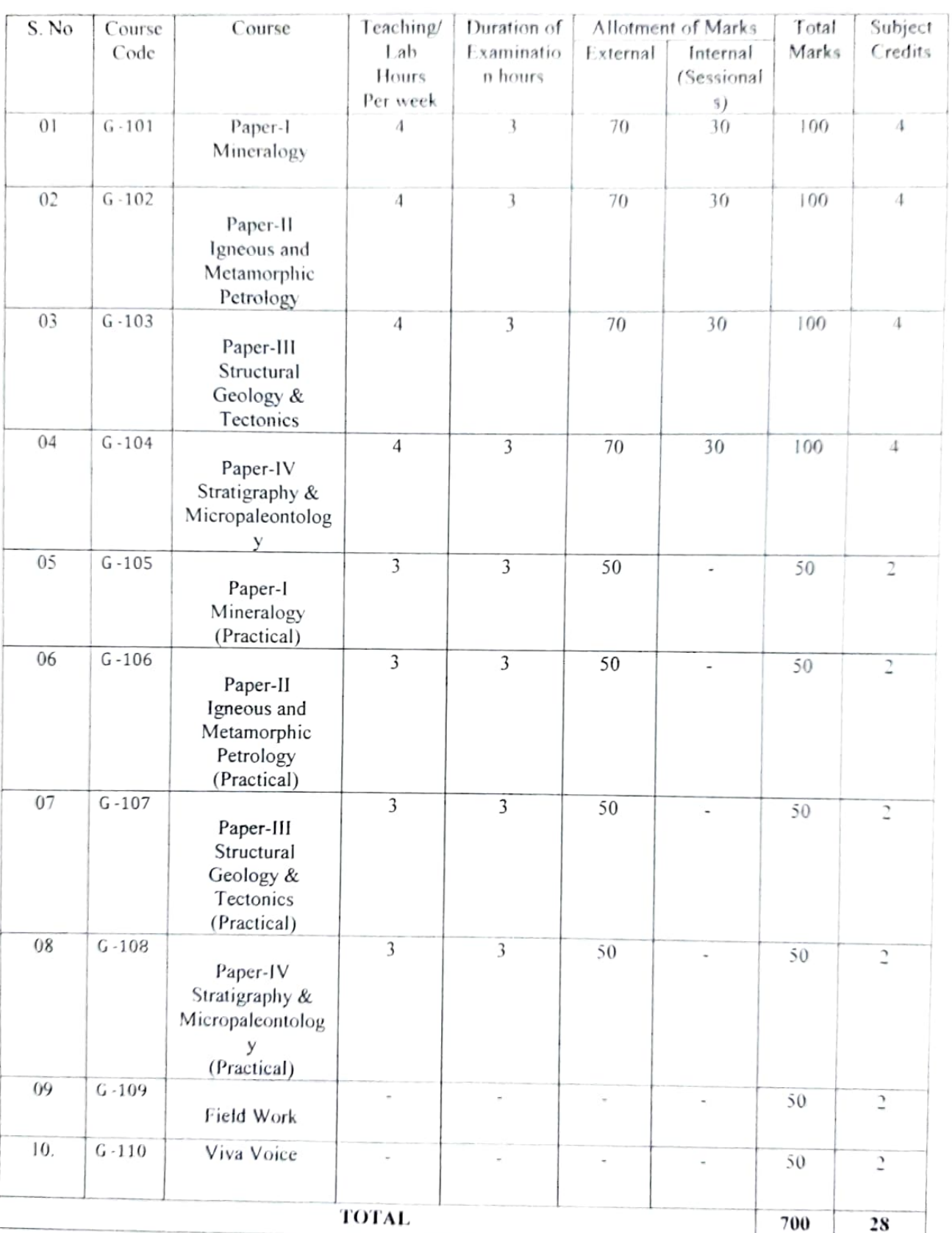

XN. CHAIRMAN, BOARD OF STUDIE"

٠.

DEMARTMENT OF GEOLOGY **ANDHRAIN** 

Ja Head of the Department EPARTMENT OF PEOLOGY Andhra Univers e  $M$ cathanatus

## **I-Semester M.Sc Geology** MINERALOGY

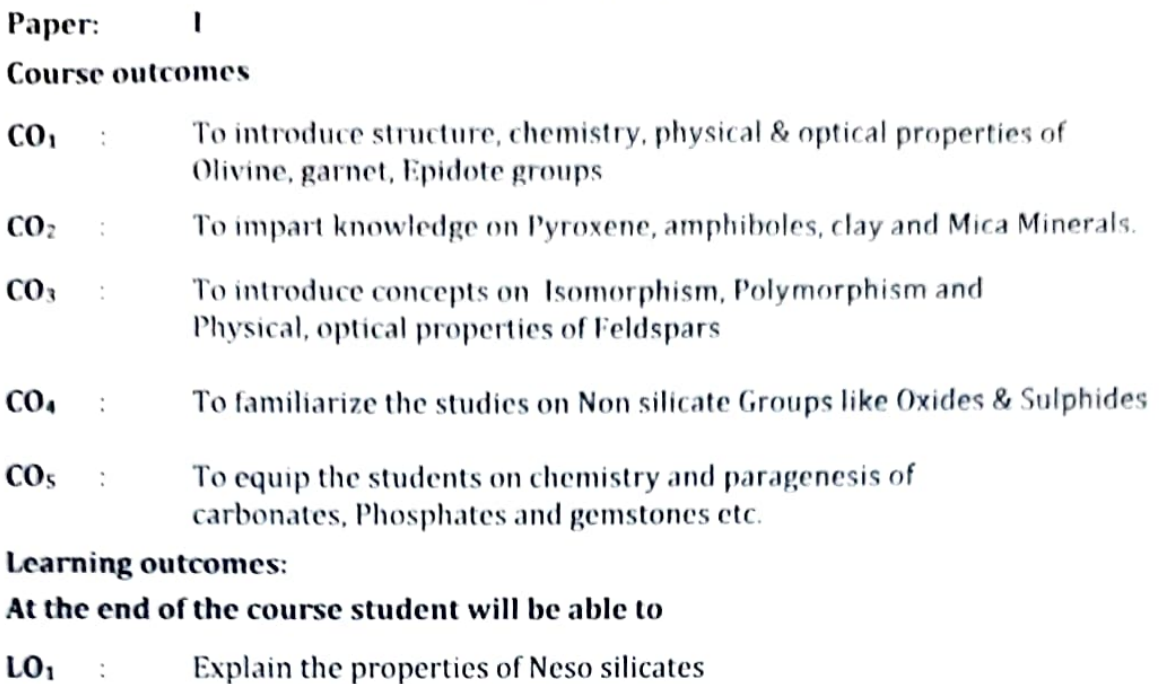

- Identify the inosilicates and phyllosilicates  $LO<sub>2</sub>$  $\ddot{\phantom{a}}$ Interpret the processes of isomorphism & Polymorphism  $LO<sub>3</sub>$  $\ddot{\cdot}$
- Identify the Non silicates, native elements, oxides and sulphates LO<sub>4</sub>  $\ddot{\phantom{a}}$
- Explain the chemistry and paragenesis of Gemstones and Non silicates  $LO<sub>5</sub>$  $\ddot{\cdot}$

## **Course Specific Outcomes**

 $\ddot{\phantom{0}}$ 

CSO1: To Identify the minerals through physical and chemical, optical properties CSO2: To distinguish Silicate and Non silicate minerals

# **Mapping of Course Outcomes with Program Outcomes:**

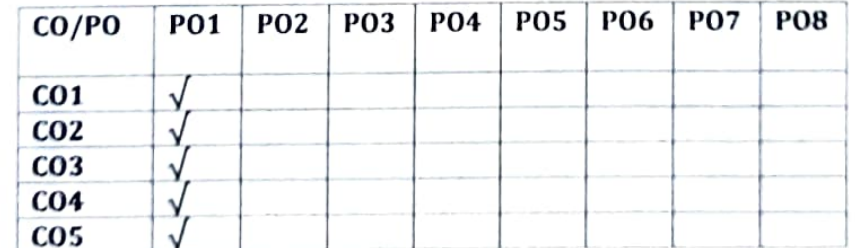

**Mapping of Course Outcomes with Program Specific Outcomes:** 

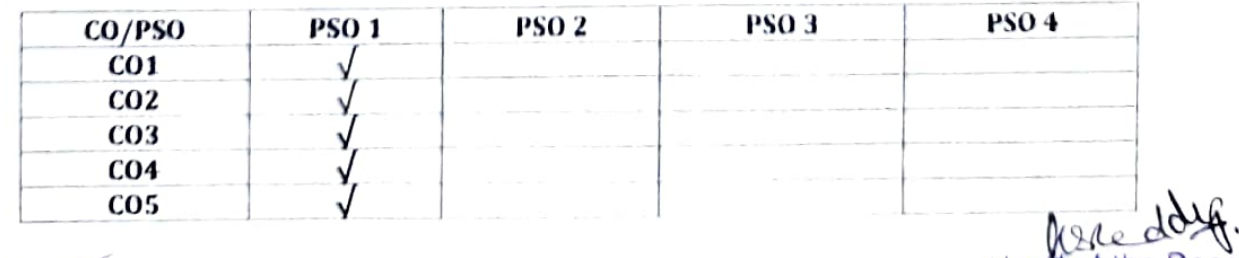

INIE MIN BOARD OF STUDIE JELARTMENT OF GEOLOGY ANDHRA UNIVERSITY

Head of the Department DEPARTMENT OF REDIO Andhra Univers in Vicakhanatnan-526003

## <u>SYLLABUS</u>

## **M. Sc GEOLOGY**

## PAPER- L MINERALOGY

#### **1 - SEMESTER**

#### UNIT-I

Introduction to Minerals. Classification of silicate minerals. Structure, chemistry, physical and optical properties of (a) Olivine Group (b) Garnet Group (c) Epidote Group (d) Aluminosilicate Group

#### UNIT-II

Structure, chemistry, physical and optical properties of (a) Pyroxene Group (b) Amphiboles Group (c) Clay minerals (d). Mica Group.

#### UNIT-III

Isomorphism. Polymorphism. Structure, chemistry, physical and optical properties of (a) Feldspathoids Group (b) Feldspars and (c) silica minerals

#### UNIT – IV

Classification of nonsilicates; chemistry and paragenesis of Native elements. Oxides and Sulphides.

#### $UNIT -V$

Chemistry and paragenesis of Carbonates, phosphates, Halides, Sulphates, Gemstones and Semi precious stones.

#### **PRACTICALS:**

- a) Megascopic and microscopic identification of important silicate and nonsilicate minerals.
- b) Calculation of Mineral formula
- c) Interpretation of X-ray diffractograms of common minerals and D.T.A curves.
- d) SEM photographs

## **TEXT BOOKS:**

An Introduction to the rock forming minerals by W.A.Deer, R.A. Howie and

## J. Zussman

CHAIRMAN, BOARL OF STUDIE!

DEMARTMENT OF GEOLOGY **ANDHRA UNIVERSITY** 

Dana's Text book of Mineralogy by W.E. Ford

Manual of Mineralogy by Klein, C. and Hurlbut, Jr.C.S

Descriptive Mineralogy by L.G. Berry and Mason.

vac un inflation date. **LEPARTMENT OF REAL OGY** Andhra University Vienkhammer 636003

## **Model Question Paper** Mineralogy, 1 - Semester M. Sc Geology, Paper - I

(With effect from the admitted batch of 2022-2023)

Time: 3Hrs

### Max. Marks: 70

Head of the Depar

EPARTMENT OF PEOLOGY Andhra Univers ...

Michael Homes 200003

## Answer FIVE questions, choosing ONE from each Unit.

## All questions carry equal marks.

## **UNIT-I**

1. Write in detail about the classification of silicate minerals with neat sketches?

#### OR

2. Answer any two of the following:

- a) Structure of olivine group of minerals
- b) Chemistry of garnet group of minerals
- c) Optical properties of kyanite and sillimanite

## **UNIT-II**

3. Describe the structure, chemistry and optical properties of pyroxene group of minerals

#### OR

4. Answer any two of the following: a) Di-Octahedral micas b) Smectite group c) Chemistry of amphiboles

## **UNIT-III**

5. Write the classification of the feldspar group of minerals and add a note on its twinning?

#### **OR**

- 6. Answer any two of the following:
	- a) Classification of Feldspathoids
	- b) Structure of quartz, trydamite and crystobalite.
	- c) Isomorphism

### **UNIT-IV**

7. Write in detail about chemistry and paragenesis of the Sulphide group of minerals?

#### OR

- 8. Answer any two of the following:
	- a) Classification of non-silicates
	- b) Physical properties of Native metallic elements
	- c) Spinel group of minerals

## **UNIT-V**

9. Describe the phosphate minerals in terms of its chemistry and paragenesis.

OR

- 10. Answer any two of the following:
	- a) Gemstone varieties of Quartz and their properties. b) Halide group of minerals
	- c) Chemistry of carbonate minerals

CHAIRMAN, BOARL OF STUDIE" DEMARTMENT OF GEOLOGY **ANDHRA UNIVERSITY VISAKHAFATNAN** 

## 1 - Semester M.Sc Geology **IGNEOUS AND METAMORPHIC PETROLOGY**

#### $\mathbf{I}$ Paper:

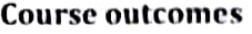

- To introduce the basic concept of Generation of Magmas and its  $CO<sub>1</sub>$  $\ddot{\phantom{a}}$ occurrences
- To impart knowledge on Bowen's reaction series, crystallization and  $CO<sub>2</sub>$ classification of magmas.
- To familiarize the descriptive studies of Petrographic province,  $CO<sub>3</sub>$  $\ddot{\phantom{a}}$ Mineralogy, Texture and petrogenesis of igneous rocks.
- $co<sub>4</sub>$ To introduce the Textures, Structures, Recrystallization differentiation ċ and facies of metamorphic rocks
- $CO<sub>5</sub>$ To illustrate the metamorphic reactions, Temperature-pressure  $\ddot{\phantom{a}}$ conditions.

## Learning outcomes:

## At the end of the course student will be able to

- $LO<sub>1</sub>$ Explain the basics of magma generation, mixing. Discuss about plate tectonics in relation to petrology.
- $LO<sub>2</sub>$  $\ddot{\cdot}$ Introduce the Basics reaction series, and their classification of igneous rocks.
- $LO<sub>3</sub>$  $\ddot{\phantom{a}}$ Choose the concept of descriptive studies of rocks.
- $LO<sub>4</sub>$  $\ddot{\cdot}$ Illustrate the metamorphic conditions and student can explain phase diagrams.
- $LO<sub>5</sub>$ Outline of the various metamorphic reaction, such as regional  $\ddot{\phantom{a}}$ metamorphism and paired metamorphic belts, P-T t paths.

## **Course Specific Outcomes**

- Candidate to understand nature of Magmas, crystallization of  $CSO1:$ Unicomponent, Bicomponenet & Tricomponent.
- $CSO2:$ To identify various rocks and their textures, structures etc

## **Mapping of Course Outcomes with Program Outcomes:**

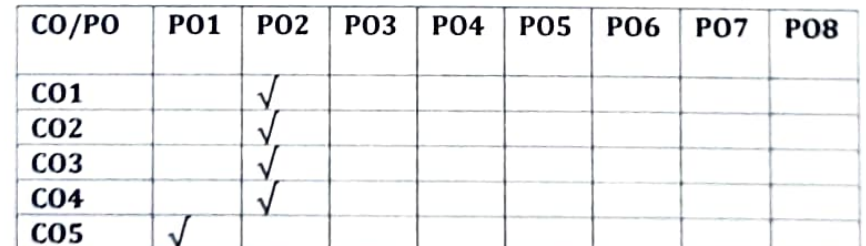

## Mapping of Course Outcomes with Program Specific Outcomes:

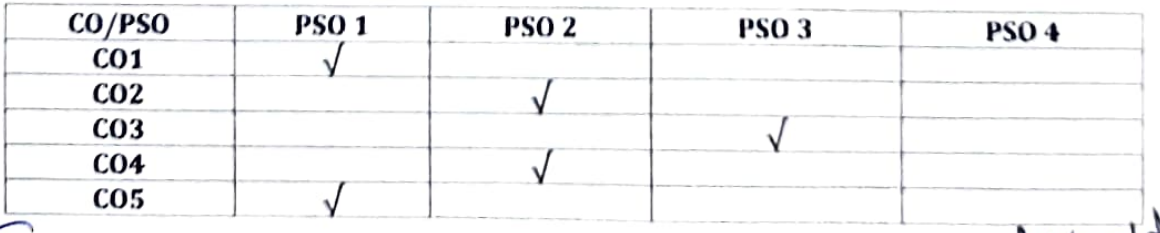

IF JAN, BOARD OF STUD. DEMARTMENT OF GEOLOGY ANDHRA UNIVERSITY **INDATINAL OFFICE** 

Heatistigne **OFPARTMENT OF**  $EOMOC$ Andhra Univers a Vicaknanaman, Sacona

## **M. Sc GEOLOGY**

# **PAPER - II; IGNEOUS AND METAMORPHIC PETROLOGY**

#### **I-SEMESTER**

#### $UNIT-I$

Magma generation, Primary and modified magmas. Mantle Xenoliths.. Differentiation and assimilation of magmas, Magma mixing. Plate tectonics in relation to petrology.

### $UNIT - II$

Bowen's reaction series, phase equilibrium of single, binary and ternary silicate systems and crystallisation in the light of experimental works and petrogenetic importance. Criteria for classification of igneous rocks. Textural, mineralogical and chemical classification. Norm (CIPW) and Niggli values. Classification using multiple criteria. IUGS classifications.

#### $UNIT - III$

Petrographic provinces and associations. Mineralogy, texture and patrogenesis of major igneous rock types such as granites, Basalts, ultramafic rocks, carbonotites, Lamprophyres syenites, & Nepheline syenites.

#### $UNIT - IV$

Metamorphic structures. textures and Recrystallisation, metamorphic differentiation, metamorphic condition, mineralogies and protoliths. Metamorphic phase diagrams - ACF, AKF and AFM, metamorphic facies with special reference to Indian Examples.

### $UNIT - V$

Nature of metamorphic reactions. Pressure - temperature conditions of metamorphism. Anatexis and origin of migmatites. Regional metamorphism and paired metamorphic belts. P-T-t paths.

**PRACTICALS:** A'EMAN, BOARU OF STUCY. Megascopic and microscopic study of metamorphic rocks.<br>ELARTMENT OF GEOLOGY Construction of ACF – AKF – AFM diagrams. **ANDHRA UNIVERSITY** 

**VISAKHAFATNAN** 

a) Megascopic and microscopic study of igneous rocks.

b) Calculation of CIPW norms. Preparation of variation diagrams.<sup>6</sup> akhanalism as 1990

Head of the Depa DEPARTMENT OF PEOLOG Andhra University

## **TEXT BOOKS:**

Philpots A., 1992. Igneous and metamorphic petrology.

Best, M.G., 1986. Igneous and metamorphic petrology.

Yardley, B.W., 1989. An introduction to metamorphic petrology.

Raymond, L.A., 1995. Petrology.

Middlemost - Magmas and Magmatic rocks.

Turner & Verhoogom - Igneous & Metamorphic petrology.

CHAIRMAN, BOARD OF STUDIE! DEMARTMENT OF GEOLOGY **ANDHRA UNIVERSITY** VISAKHAFATNAN CEO 925

Head of the Departu

OEPARTMENT OF REALOW Andhra University Visakhapatnan - shinna

# **Model Question Paper** M. Sc Geology, Paper - II Igneous and Metamorphic Petrology, I - Semester

(With effect from the admitted batch of 2022-2023)

Time: 3Hrs

Max. Marks: 70

# Answer FIVE questions, choosing ONE from each Unit.

## All questions carry equal marks.

#### UNIT-I

1. Discuss about differentiation and Assimilation of Magmas.

#### OR

- 2. Write notes on any THREE of the following:
	- a) Mantle xenoliths. b) Primary and modified magmas.

c) Lithosphere and Asthenosphere.

d) Magma mixing. **UNIT-II** 

3. Write on phase equilibrium of single, binary and ternary systems crystallisation.

#### **OR**

- 4. Write notes on any THREE of the following:
	- a) Textural classification of igneous rocks.
	- b) Mineralogical classification of igneous rocks.
	- c) Role of volatiles in Crystallisation.
	- d) Norm CIPW.

#### UNIT-III

5. Describe the mineralogy, texture and petrogenesis of ultramafic rocks.

#### **OR**

- 6. Answer any THREE of the following:
	- a) Petrographic provinces and associations. b) Basalts. c) Granites. d) Alkaline rocks.

#### **UNIT-IV**

7. Write an essay on metamorphic facies concept. Give in detail about different metamorphic facies with examples.

#### OR

- 8. Answer any THREE of the following:
	- a) Metamorphic structures.
	- c) Recrystallisation.

b) ACF - AFM diagrams. d) Protoliths.

#### **UNIT-V**

9. Write about migmatites and their origin.

#### OR

10. Answer any THREE of the following: a) Metasomatism.

b) Regional metamorphism. c) Petrogenetic aspects of metamorphic rocks of India. d) Anatexis.

**IA'FMAN, BOARL OF STUDIE'** DEMARTMENT OF GEOLOGY **ANDHRA UNIVERSITY** AWHAPATNAN CER 005

Head of the Department DEPARTMENT OF PEOLOGY Andhra Univers in Vienkhanalnan -536003

## **I-Semester M.Sc Geology STRUCTURAL GEOLOGY & TECTONICS**

Paper: Ш

## **Course outcomes**

- $CO<sub>1</sub>$  $\ddot{\cdot}$ To introduce Mechanical principles and Rock properties  $CO<sub>2</sub>$  $\ddot{\cdot}$ To introduce folds and its classification
- $CO<sub>3</sub>$  $\ddot{\cdot}$ To introduce fractures, Joints and classification of faults
- $CO<sub>4</sub>$ To introduce concept of petrofabrics and symmetry Field and lab  $\ddot{\cdot}$ techniques.
- $CO<sub>5</sub>$  $\ddot{\phantom{a}}$ To introduce plate tectonics and evolution of continental and oceanic crust and tectonics of organic belts of India

## **Learning outcomes:**

# At the end of the course student will be able to

- $LO<sub>1</sub>$  $\ddot{\cdot}$ Explain to mechanical principles, rock properties, concept of stress and strain and composition and resolution of forces.
- $LO<sub>2</sub>$ : Explain structural features particularly folds mechanics and causes and top bed of primary features
- $LO<sub>3</sub>$  $\ddot{\phantom{a}}$ Explain origin and classification of Joints and faults.
- $LO<sub>4</sub>$  $\ddot{\cdot}$ Explain concept of Petrofabrics and Symmetry, types of fabrics and field and lab techniques
- $LO<sub>5</sub>$ Explain plate tectonics, continental and Oceanic crust evolution  $\ddot{\phantom{a}}$ theory and orogenic belts of India and Some case studies.

# **Course Specific Outcomes**

- $CSO1$ : To understand Mechanical principals, rock properties and structure like folds, faults, joints etc
- Field and Laboratory techniques to identify and interpret various  $CSO2$ : structures

## **Mapping of Course Outcomes with Program Outcomes:**

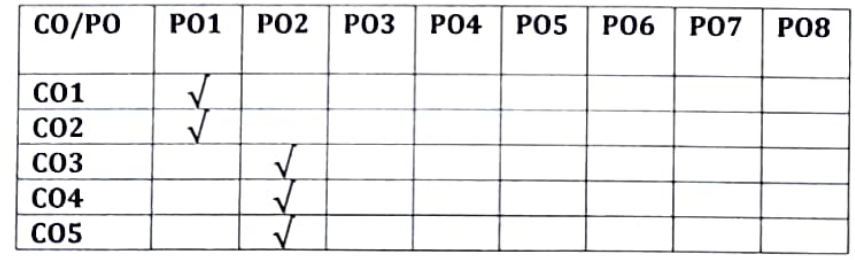

**Mapping of Course Outcomes with Program Specific Outcomes:** 

ANDHRA UNIVERSITY

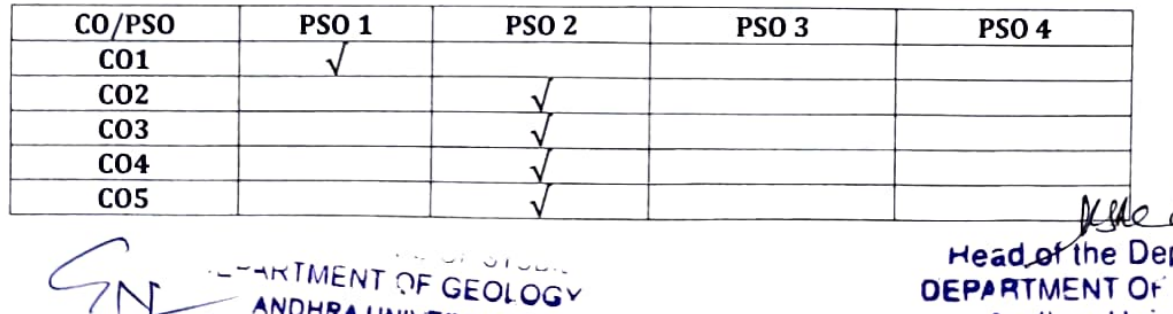

**Head of the Department DEPARTMENT OF PEOPROL** Andhra Univers in

#### **M. Sc GEOLOGY**

# PAPER- III, STRUCTURAL GEOLOGY AND TECTONICS

#### 1 - SEMESTER

### $UNIT-1$

Mechanical principles and properties of rocks and their controlling forces. Concept of stress and strain. Composition and resolution of forces. Principles of failure by rupture relation of rupture to strain. Two dimensional strain and stress analysis. Types of strain ellipses and ellipsoids, their properties and geological significance.

## $UNIT - II$

Folds and their classification. Mechanics and causes of folding. Determination of top of beds by primary features.

## $UNIT - III$

Fractures and Joints. Nomenclature, origin, significance and classification of faults. Causes and dynamics of faulting, strike slip faults, normal faults, overthrust and nappe etc.

## $UNIT - IV$

Concept of petrofabrics and symmetry. Field and laboratory techniques. Stereographic treatment, Types of fabrics, fabric elements.

#### $UNIT - V$

Plate tectonics, Dynamic evolution of continental and oceanic crust, Tectonics of Precambrian Orogenic Belts of India. Formation of Mountain roots. Anatomy of orogenic belts with case examples such as Apline Himalayan, the Andes etc.

#### **PRACTICALS:**

- a) Preparation and interpretation of geological maps and sections.
- b) Structural problems concerning to economic mineral deposits.
- c) Recording and plotting of field data.
- d) Plotting and interpretation of petrofabric data on the stereographic nets.

#### **TEXT BOOKS:**

- 1) Structural Geology by M.P. Billings.
- 2) Structural Geology and Tectonic Principles by P.C. Badgley.

Head of the D 3) Principles of Physical Geology by A. Holmes and D. L. Holmes, DEPARTMENT Or FEOLOGY

Andhra University 4) Aspects of Tectonics focus on South Central India by K.S. Validya. Meakhanation Enter

5) An outline of structural Geology by Bruce E. Hobbs.

CHAIRMAN, BOARL OF STUDIE DEMARTMENT OF GEOLOGY **ANDHRA UNIVERSITY** 

## **Model Question Paper Structural Geology & Tectonics, I - Semester** M. Sc Geology, Paper - III

(With effect from the admitted batch of 2022-2023)

Time: 3Hrs

#### Max. Marks: 70

## Answer FIVE questions, choosing ONE from each Unit.

## All questions carry equal marks.

## **UNIT-I**

1. Define stress and strain. Explain how rocks behave under these conditions.

### OR

2. Answer any TWO of the following:

a) Boudinage structures

- c) Mechanical properties of rocks
- 3. Describe the different types of fold

#### OR

**UNIT-II** 

4. Answer any TWO of the following: a) Dome b) Basins

c) Mechanics of folding

b) Deformation mechanisms

## **UNIT-III**

5. Describe the criteria by which faults are recognized.

## **OR**

6. Answer any TWO of the following: a) Slickenside b) Columnar Joints c) Nappe

## **UNIT-IV**

7. Discuss the concept of petrofabrics and symmetry.

## **OR**

8. Answer any TWO of the following: a) Tectonite b) Equal area net

c) Planar and linear structures

## **UNIT-V**

9. Explain the tectonics of the Precambrian oroganic belts of India.

OR

10. Answer any TWO of the following: a) Wilson cycle b) Back- arc margins

c) Continental platforms

Head of the DEPARTMENT OF SEOLOGY Andhra University Vikakhanamen seg

**CHAIRMAN, BOARL OF STUDIE!** DEPARTMENT OF GEOLOGY **ANDHRA UNIVERSITY** VISAKHAFATNAN OFA DOS

## I-Semester M.Sc Geology-STATRIGRAPHY AND MICROPALEONTOLOGY

Paper: IV

## **Course outcomes**

- $CO<sub>1</sub>$ To introduce the principles of Stratigraphy controls and development of  $\ddot{\cdot}$ Stratigraphic record.
- $CO<sub>2</sub>$ To impart knowledge of Bio-Stratigraphy, magneto Stratigraphy, cyclo  $\ddot{\cdot}$ Stratigraphy, event Stratigraphy.
- $CO<sub>3</sub>$ To illustrate seismic Stratigraphy, sequence Stratigraphy, chemostatrigrpahy,  $\ddot{\phantom{a}}$ completeness and in completeness of Stratigraphic record.
- $CO<sub>4</sub>$  $\ddot{\cdot}$ To introduce advance in micropaleontology, kingdoms of life and morphology, Ecology, distribution and outline classification of foraminifera.
- $CO<sub>5</sub>$  $\ddot{\cdot}$ To impart knowledge on morphological groups of ostracoda, radiolaria, coccolithophores, calcareous, nanno-plankton etc.

## Learning outcomes:

## At the end of the course student will be able to

- $LO<sub>1</sub>$ Explain the principles of Stratigraphy, controls and development of Stratigraphic  $\ddot{\cdot}$ record etc.
- $LO<sub>2</sub>$  $\ddot{\phantom{a}}$ Outline the Biostatigraphy, magnetostatigraphy, cyclostratigraphy and element Stratigraphy etc.
- $LO<sub>3</sub>$  $\ddot{\cdot}$ Illustrate the seismic Stratigraphy, seismic Stratigraphy, chemostatigraphy. completeness and in completeness of Stratigraphic record
- $LO<sub>4</sub>$ Explain advances in micropaleontology, kingdoms of life, morphology, ecology  $\ddot{\phantom{a}}$ distribution and outline classification of foraminifera.
- $LO<sub>5</sub>$ Outline the ideas about major morphological groups of ostrocoda, radiolaria,  $\ddot{\phantom{a}}$ coccolithophores/calcareous nanno plankton, pollen and spores.

## **Course Specific Outcomes**

- $CSO1$ : To know principals of Stratigraphy, Magneto Stratigraphy, cyclo Stratigraphy and event Stratigraphy etc.
- To understand morphology and Ecological distribution of Foraminifera,  $CSO2:$ Ostrocoda, Radiolarians, Nonno planktons and applications of Microfossils

## **Mapping of Course Outcomes with Program Outcomes:**

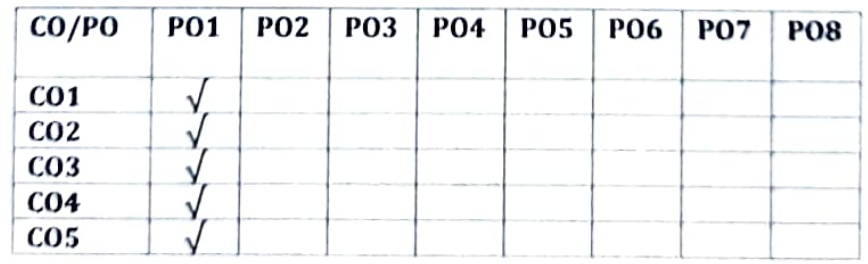

## **Mapping of Course Outcomes with Program Specific Outcomes:**

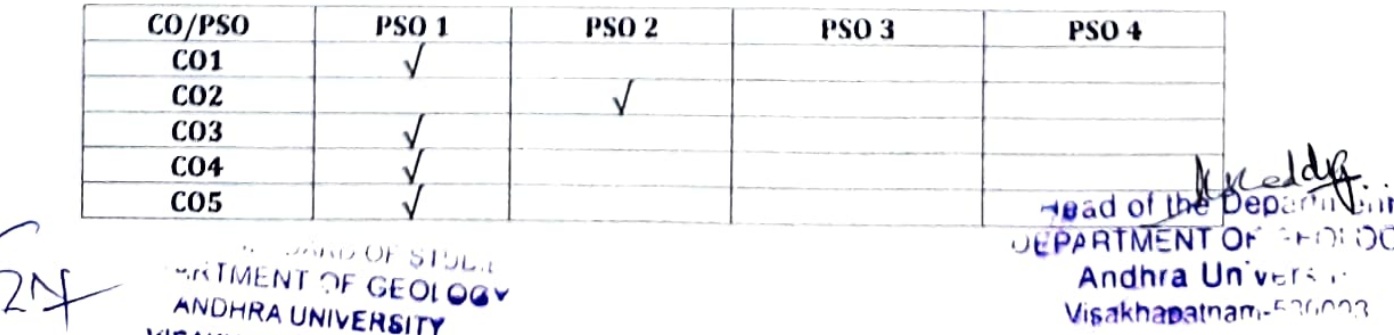

Visakhapatnan-FROOD

OF GEOLOGY ANDHRA UNIVERSITY VISAKHAFATNAN WER

#### **M. Sc GEOLOGY**

# PAPER- IV; STRATIGRAPHY AND MICROPALEONTOLOGY

## **1-SEMESTER**

### $UNIT = 1$

Importance and principles of stratigraphy, geological time scale, Hutton's uniformitarianism controls and development of stratigraphic record, Litho stratigrapghy, correlation and stratigraphic code.

### $UNIT - II$

Bio stratigraphy: Review of current trends. Zonation and time significance. Magneto stratigraphy, Cyclostratigraphy and Event stratigraphy.

## $UNIT - III$

Seismicstratigraphy and Sequence stratigrpahy geochronology and Chrono stratigraphy Chemostratigraphy. Completeness and incompleteness of stratigraphic records

#### $UNIT - IV$

Introduction and advances in Micropalaeontology. Kingdoms of life. Stratigraphic distribution of major microfossil groups. Collection, separation and mounting of microfossils from surface and sub-surface sediments. Morphology, Ecology distribution and outline classification of Foraminifera. Role of Foraminifera in hydrocarbon exploration and Monitoring Coastal pollution.

## $UNIT - V$

Elementary ideas about the major morphological groups of Ostracoda, Radiolaria, Coccolithophores/ Calcareous Nannoplankton, pollen and spores and their stratigraphic and paleoecological significance Stable Isotopes and palaeclimates. Taphonomy and paleobiogcography.

### PRACTICALS:

Processing and preparation of samples for Microscopic study. Identification of selected fossils/species of Foraminifera, Ostracoda and Radiolaria under stereo binocular Microscope with CCTV. Study of Important microfossils from stratigraphic formations of India. Study of SEM photographs of microfossils. Construction of Biostratigraphic range charts and paleoenvironmental analysis of well sections. Preparation of different stratigraphic distribution maps of India. Study of paleogeographic Maps.

**HAIRMAN, BOARD OF STUDIE'** DEMARTMENT OF GEOLOGY ANDHRA UNIVERSITY  $A \cap B$ **AVUAFATNAM** 

rest Enorder DEPARTMENT OF SEOLOGY Andhra Univers ste al Harr

## **TEXT BOOKS:**

. .

 $\ddot{\phantom{0}}$ 

- 1) Dovle, P and Bennet, M.R., 1996; Unlocking the stratigraphic Record. John Wiley.
- 2) Boggs, Sam JR: 1995; Principles of sedimentology and stratigraphy Prentice Hall.
- 3) Brenner, R.E and MC Hargue, T.R. 1988; Integrative Stratigraphy Concepts and applications Prentice Hall.
- 4) Prothero, D.R. 1988; Bringing fossils to life. An Introduction to palalo-biology. MC grew Hill.
- 5) Stratigraphic principles and practice, 1960. J. Marwin Weller. Harper and Row **Publisher**
- 6) Haq, B.U and Boersma, A. 1978; Introduction to Marine Micropaleontology. Elsevier.

CHAIRMAN, BOARD OF STUDIE! DEPARTMENT OF GEOLOGY **ANDHRA UNIVERSITY** VISAKHAFATNAN - A 00-

listed

Head of the Department **OEPARTMENT OF REQUOG \*** Andhra Univers ... Vicabhana ...

# **Model Question Paper** Stratigraphy & Micropalcontology, I - Semester

M. Sc Geology, Paper - IV

(With effect from the admitted batch of 2022-2023)

Time: 3Hrs

### Max. Marks: 70

# Answer FIVE questions, choosing ONE from each Unit.

## All questions carry equal marks.

#### UNIT-I

1. Write an essay on principle of correlation.

#### OR

2. Answer any TWO of the following a) Uniformitarianism. b) Geologic time scale. c) Lithostratigarphy.

#### UNIT-II

3. Write an essay on cyclostratigraphy and event stratigraphy.

#### **OR**

4. Answer any TWO of the following a) Zonation. b) Magnetostratigraphy. c) Biostratigraphy.

#### UNIT-III

5. Discuss about seismic stratigraphy and sequence stratigraphy.

#### **OR**

- 6. Answer any TWO of the following:
	- a) Completeness of stratigraphic records. b) Geochronology.

c) Chemostratigraphic correlation.

#### **UNIT-IV**

7. Write about morphology, ecology, distribution and outline classification of Foraminifera.

### **OR**

- 8. Answer any TWO of the following:
	- a) Stratigraphic distribution of major micro fossil groups.
	- b) Role of Foraminifera in hydrocarbon exploration.
	- c) Methods of Collection and Seperation of Microfossils.

## **UNIT-V**

9. Write about the morphological characters, stratigraphic and paleoecological significance of Ostracoda with neat sketches.

### OR

- 10. Answer any TWO of the following:
	- a) Stratigraphic significance of pollen and spores.
	- b) Taphonomy.
	- c) Stratigraphic significance of Radiolaria.

Robert

Juli Grand Department EPARTMENT OF PEOLOGY Andhra University Wisakhapatnan -536000

CHAIRMAN, BOARD OF STUDIE" DEMARTMENT OF GEOLOGY **ANDHRA UNIVERSITY VISAKHAFATNAN**  $222$ 

# **ANDHRA UNIVERSITY** DEPARTMENT OF GEOLOGY **COLLEGE OF SCIENCE AND TECHNOLOGY**

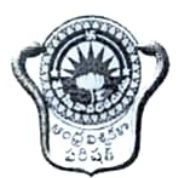

# Scheme of Instruction and Examinations M.Sc. GEOLOGY (II SEMESTER) (With effect from the admitted batch 2022-2023)

## M.Sc. GEOLOGY Scheme of Instruction and Examinations (With effect from the admitted batch 2022-2023) **II - SEMESTER**

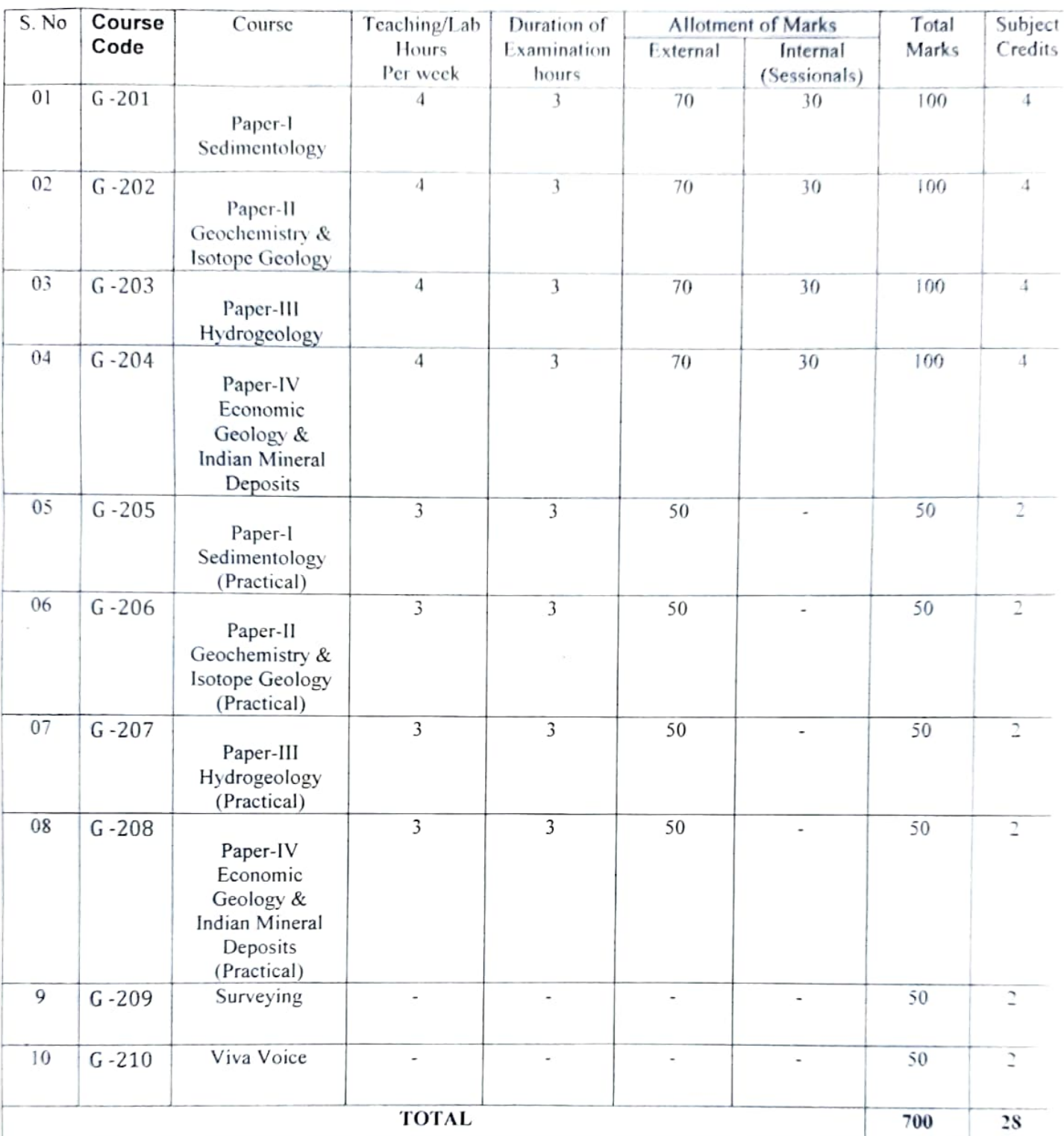

HAIF AIN, BOARLOF STUD. DEPARTMENT OF GEOLOGY ANDHRA UNIVERSITY **NIGARHAERTHAN AMA** 

 $\ddot{\phantom{a}}$ 

readot the Department DEPARTMENT OF PEOLOGY Andhra University Visakhanahan -530003

## **II Semester M.Sc Geology** SEDIMENTOLOGY

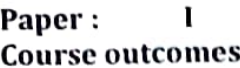

- To study the Sedimentology and various types of Sedimentary structures.  $CO<sub>1</sub>$  $\ddot{\phantom{a}}$
- To study origin and texture of Sedimentology rocks.  $CO<sub>2</sub>$  $\ddot{\phantom{a}}$
- To introduce the sedimentary environments and facies.  $CO<sub>3</sub>$  $\ddot{\cdot}$
- To impart knowledge on Clastic, Biogenic, Chemical and volcanogenic  $CO<sub>4</sub>$  $\ddot{\cdot}$ sediments and their classifications.
- To study the provenance of sediments and field and laboratory techniques in  $CO<sub>5</sub>$  $\ddot{\cdot}$ Sedimentology.

## Learning outcomes:

## At the end of the course student will be able to

- Understand the history and development of Sedimentology, process of  $LO<sub>1</sub>$  $\therefore$ transport and sedimentary structures.
- Explain the origin of sedimentary rocks and grain size parameters.  $LO<sub>2</sub>$  $\ddot{\cdot}$
- Distinguish the continental and transitional sedimentary environments and  $LO<sub>3</sub>$  $\ddot{\cdot}$ their facies.
- Differentiate the Clastic, Biogenic, Chemical and volcanogenic sediments and  $LO<sub>4</sub>$  $\ddot{\phantom{a}}$ : also classify the clastic and carbonate rocks.
- Describe the provenance of sediments, Process of digenesis of the clastic and  $LO<sub>5</sub>$  $\ddot{\phantom{a}}$ carbonate rocks. Field and laboratory techniques in Sedimentology.

## **Course Specific Outcomes:**

- To understand sedimentary rock record with sedimentary environments and  $CSO1:$ facies
- To know the provenance of clastic, Biogenic, Chemical and Volcanogenic  $CSO2:$ sediments

# **Mapping of Course Outcomes with Program Outcomes:**

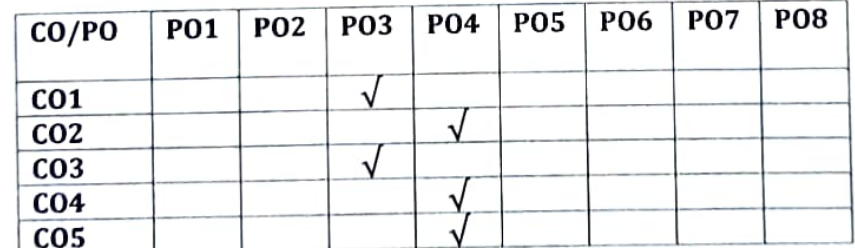

# Mapping of Course Outcomes with Program Specific Outcomes:

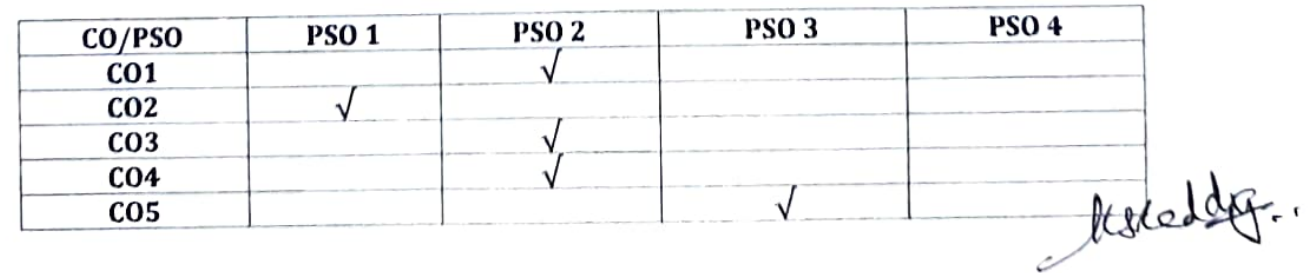

**UNITED OF STUDIE ARTMENT OF GEOLOGY** ANDHRA UNIVERSITY

Head of the Department DEPARTMENT OF SEOLOGY Andhrallnivers.  $U(r - \frac{1}{2}) + \frac{1}{2} - \frac{1}{2} + \frac{1}{2} - \frac{1}{2} - \$ 

## **M. Sc GEOLOGY**

# PAPER- I, SEDIMENTOLOGY

## **II - SEMESTER**

## $UNIT-I$

Earth surface system: History and development of sedimentology. Liberation and flows of sediments, processes of transport and generation of mechanical, chemical and biogenic sedimentary structures and controls on the sedimentary rock record.

#### UNIT-II

Origin of sedimentary rocks. Sedimentary textures, frame work matrix and cement of terrigenous sediments. Definition, measurement and interpretation of grain size -Wentworth scale, sieving and grain size parameters.

## $UNIT-III$

Sedimentary environments and facies. Characteristics of continental: desert, fluvial, glacial, lacustrine, deltaic and transitional- lagoonal, littoral and barrier complex environments.

#### **UNIT-IV**

Clastic sediments- gravel, sand and mud. Biogenic, chemical and volcanogenic sediments. Classification of conglomerates, sandstones and mudstones, and carbonate rocks.

#### **UNIT-V**

Provenance of sediments. Diagenesis and fluid flow. Diagenesis of mudstone. sand stone, limestone and Dolomites: Changes in mineralogy, fabric and chemistry. Field and laboratory techniques in sedimentology: recording of sedimentary structures, preparation of litho logs, rock and thin section staining.

CHAIRMAN, BOARD OF STUDIE" DEPARTMENT OF GEOLOGY ANDHRA UNIVERSITY **VIRGUIDE CONTROL** 

Asreddy

Head of the Department DEPARTMENT OF FEOLOGY (P.T.O) Andhra University Visakhanatnan -530003

## **PRACTICALS:**

- 1) Study of primary, secondary and biogenic sedimentary structures in hand specimens, of photographic atlases, field photographs and wherever possible on the outcrops.
- 2) Pipette analysis sand, silt and clay separation and estimation of percentages
- 3) Size analysis (sieving), calculation of grain size parameters.
- 4) Heavy mineral-liquid separation-Bromoform method
- 5) Graphical representation of data-Preparation of histograms, triangular coordinate diagrams and Shepard classification chart.

6) Microscopic study of heavy minerals and sedimentary rocks.  $\pm$ 

## **TEXT BOOKS:**

Allen, J.R.L., 1985: Principles of Physical Sedimentation. George Allen & Unwin. Allen, P., 1997: Earth surface Processes. Blackwell. Nicholas, G., 1999: Sedimentology and Stratigraphy. Blackwell. Davis, R.A.Jr., 1992: Depositional Systems. Prentice Hall. Einesele, G., 1992: Sedimentary basins. Springer Verlag. Friedman G.M., and J.E Sanders: Principles of Sedimentology Prothero, D.R. and Schwab, F., 1996: Sedimentary Geology, Freeman Potter P.E & Pettijohn, F.J: Paleocurrents and Basin Analysis by Pettijohn F.J : Sedimentary rocks Reineck, H.E and Singh, I.B 1980: Depositional Sedimentary Environments. Springer-Verlag. Miall, A.D., 2000: Principles of sedimentary Basin Analysis. Springer-Verlag Milner, H.B: Sedimentary Petrology Blatt H, Murray, G, V and Middleton, R.C., 1980: Origin and sedimentary Rocks, Bhattacharya,a and Chakraborti, C., 2000: Analyses of sedimentary successions. Oxford-IBH Boggs Sam Jr.m1995: Principles of Sedimentology and Stratigraphy, Prentice Hall. Sengupta S., 1997: Introduction to Sedimentology. Oxford-IBH

**HA'F JILN, BOARD OF STUD.** DEPARTMENT OF GEOI OGY **ANDHRA UNIVERSITY** VISAKHAF41NAN  $2.27$ 

Head of the Department **DEPARTMENT OF SEOLOGY** Andhra Univers ... Visakhanatism sacona

## **Model Question Paper** Sedimentology, II - Semester M. Sc Geology, Paper - I

(With effect from the admitted batch 2022-2023).

Time: 3Hrs

Max. Marks: 70

## Answer FIVE questions, choosing ONE from each Unit.

#### All questions carry equal marks.

#### UNIT-I

1. Write an essay on different sedimentary structures generated by mechanical and chemical process. Illustrate with neat sketches.

## $^{\bullet}$

- 2. Write notes on any THREE of the following.
	- a) Sedimentary rock record.
	- c) Processes of transport.
- UNIT-H 3. What are grain size parameters? Explain their importance in the interpretation of deposition of sediments.

#### OR

d) Stylolite.

- 4. Answer any TWO of the following:
	- a) Sedimentary texture.
	- c) Origin of sedimentary rocks

b) Wentworth grade scale

b) Biogenic sedimentary structures

## UNIT-III

5. What is delta? Explain the detailed notes of various deposits formed in the deltaic environment.

#### OR

6. Answer any THREE of the following: a) Glacial environment. b) Desert environment. c) Littoral and barrier complex. d) Lacustrine environment.

### **UNIT-IV**

7. Write an essay on the classification on the carbonate rocks.,

## OR

8. Answer any TWO of the following: a) Classification of sandstones. c) Clastic sediments

b) Chemical and volcanogenic sediments.

Head of the

**DEPARTMENT OF SEOLOGY** Andhratto vers.

## UNIT-V

9. Write and essay on diagenesis of sandstones

### OR

10. Answer any TWO of the following: a) Field and laboratory techniques in sedimentology. b) Diagenesis of mudstops c) Rock and thin section staining

**BOARD OF STOL.t PARTMENT OF GEOLOGY ANDHRA UNIVERSITY** 

#### II- Semester M. Sc Geology **GEOCHEMISTRY AND ISOTOPE GEOLOGY**

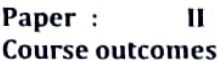

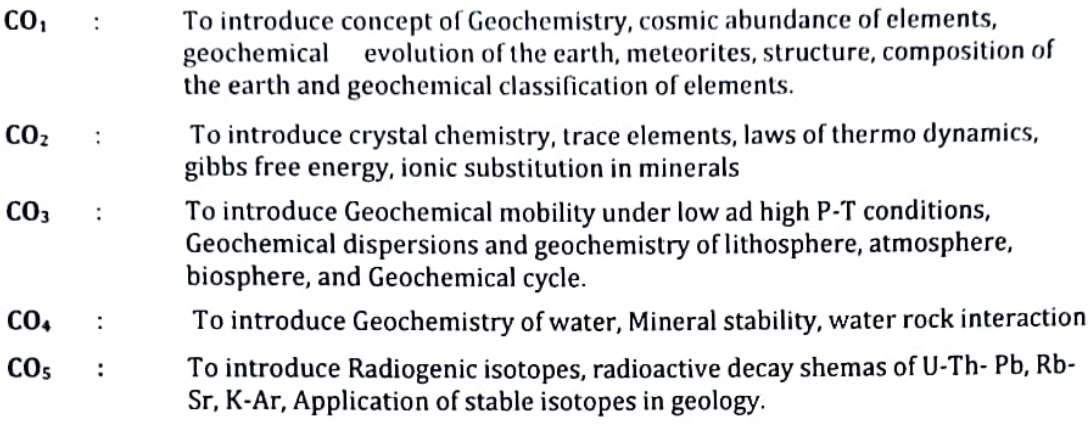

#### Learning outcomes:

### At the end of the course student will be able to

- Explain the concept of Geochemistry, evolution of the earth composition of LO.  $\ddot{\cdot}$ meteorites, internal structure and composition of the earth, and geochemical classification of elements.
- Explain the crystal chemistry, isomorphism, diadochy camouflage of  $LO<sub>2</sub>$  $\mathbf{.}$ elements laws of thermo dynamics, Rare earth elements geochemistry.
- Explain the Geochemical mobility under low and high P-T conditions,  $L<sub>0<sub>3</sub></sub>$  $\ddot{\phantom{a}}$ Geochemical dispersions, Geochemistry of lithosphere, Atmosphere, Biosphere and Geochemical cycle.
- Explain the Geochemistry of water, mineral stability, water-rock interaction  $LO<sub>4</sub>$ ÷
- Explain the Radiogenic isotopes Radioactive decay schemes of U-Th-Pb, Rb- $LO<sub>5</sub>$  $\cdot$ Sr, K-Ar, Geochemistry of uranium and thorium.

### **Course Specific Outcomes:**

- To understand for Geochemical classification with geochemical mobility  $CSO1$  : under low and high P.T conditions.
- To understand Radiogenic Isotopes with decay schemes of U-Th-Ph, Rb-Sr, K-Ar.  $CSO2:$

# **Mapping of Course Outcomes with Program Outcomes:**

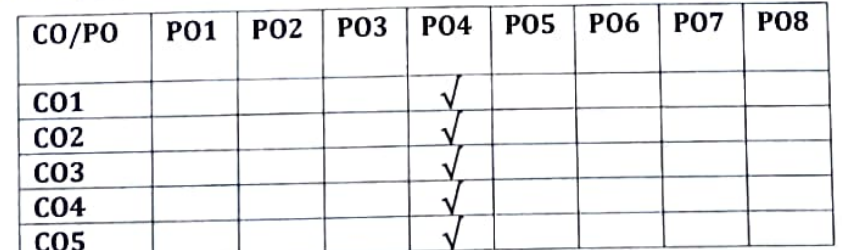

Mapping of Course Outcomes with Program Specific Outcomes:

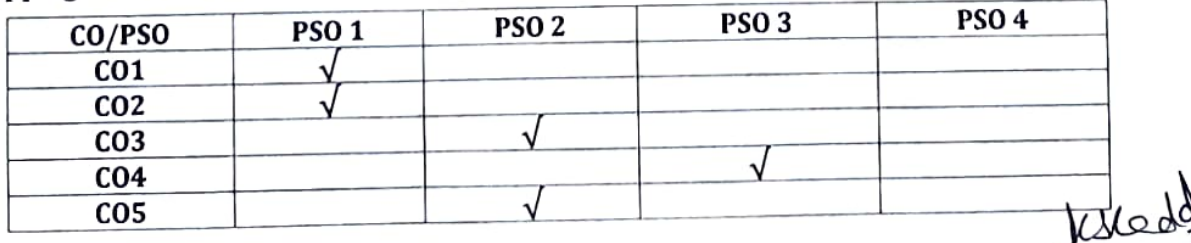

JUN, BOARD OF STUDIE DEMARTMENT OF GEOLOGY **ANDHRA UNIVERSITY ATALAN OF BOX** 

**Head of the Department** DEPARTMENT OF PEOLOG Andhra Universit Vicakhanatnan .526.000

## **M. Sc. GEOLOGY**

# **PAPER - II; GEOCHEMISTRY AND ISOTOPE GEOLOGY**

## **II - SEMESTER**

#### UNIT-I

Concept of Geochemistry, Cosmic abundance of elements, geochemical evolution of the earth, Composition of meteorites. Structure and composition of the earth, primary differentiation of elements and Geochemical classification of elements.

## UNIT-II

Significance of Crystal chemistry in Geochemistry, isomorphism and diadochy camouflage, computing and admission of trace elements, Laws of thermodynamic, Gibbs free energy. Principles of Ionic substitution in minerals, Rare earth geochemistry and their abundance and mobility in crust.

## **UNIT-III**

Geochemical mobility under low and high P-T conditions; Geochemical Dispersion. Primary and Secondary dispersion patterns and their classification: Geochemistry of Lithosphere, Atmosphere, Biosphere, Geochemical cycle.

#### **UNIT-IV**

Geochemistry of Water - Mineral Stability; Water - rock interaction, Migration of elements in endogenic environment. Eh-pH - diagram and natural water environment.

#### UNIT-V

Radiogenic isotopes, Radioactive decay and growth; Basic ways of dating, Isochrons, Radiometric dating of single mineral and whole rock; Radioactive Decay schemes of U-Th-Pb, Rb-Sr, K-Ar; Geochemistry of Uranium ;and Thorium - Nuclear Reactors, Neutron activation analysis. Application of stable isotopes in Geology.

CHAIRMAN, BOARD OF STUDIE" DEPARTMENT OF GEOLOGY **ANDHRA UNIVERSITY** VISAKHAPATNAN THE 92-

reau of the Department DEPARTMENT OF SEOLOGY Andhra University Visakhapatnan -536003  $(P.T.O)$ 

## **PRACTICALS:**

Sampling and sample preparation - Methods of Preparation 'B' solution (Dissolution procedures) Determination of elemental concentration on Atomic absorption spectrometer. Calculation of radio metric dating of minerals.

## **TEXT BOOKS:**

Principles of Geochemistry - Brian Mason & C.B. Moore Geochemistry - Gold Schmidt.

Introduction to Geochemistry - Kraws kopt, K.B., M.C. Graw Hill Applied Geochemistry  $-$  F.R. Siegel.

Stable Isotope Geochemistry - Springer verlag Principles of Isotope Geology - John wiky Publication Faure, G; 1986.

Departi  $P(1)$  $Head$  $dV$ **DEPARTMENT OF SEOLOGY** Andhra University Visakhapatnan -536003

CHAIRMAN, BOARD OF STUDIE" DEPARTMENT OF GEOLOGY ANDHRA UNIVERSITY **MISAKHAFATMAN**  $0.22$ 

# **Model Question Paper Geochemistry and Isotope Geology, II - Semester** M. Sc Geology, Paper - II

(With effect from the admitted batch 2022-2023)

Time: 3Hrs

Max. Marks: 70

## Answer FIVE questions, choosing ONE from each Unit.

#### All questions carry equal marks.

## UNIT-I

1. Write an essay on Primary Differentiation of elements in the earth

#### OR

- 2. Write short notes on any THREE of the following:
	- a) Cosmic abundance of elements
	- b) The Composition of the earth crust
	- c) Geochemical Classification of the elements
	- d) Composition of the meteorites

#### UNIT-II

3. Describe Rare earth geochemistry and their abundance and mobility in crust level

#### **OR**

- 4. Write short notes on any THREE of the following:
	- a) Significance of crystal chemistry
	- b) Distribution coefficient of trace elements
	- c) Laws of the thermodynamics
	- d) Ionic substitution in minerals

#### UNIT-III

5. Explain briefly the geochemical mobility under low and high Presure - Temperature conditions

#### **OR**

- 6. Write short notes on any THREE of the following:
	- a) Primary dispersion patterns.
	- c) Geochemistry of atmosphere.
- b) Geochemistry of Lithosphere.
- d) Geochemical cycle.

#### **UNIT-IV**

7. Describe the Process of water – rock interaction

#### OR

- 8. Write short notes on any THREE of the following:
	- a) Migration of elements in endogenic environment
		- b) Mineral stability
		- c) Eh-pH diagram
		- d) Natural water environment

#### **UNIT-V**

9. Write an essay on Radiometric dating of minerals

### OR

- 10. Write short notes on any THREE of the following:
	- a) Radiogenic Isotopes
	- c) Nuclear Reactors

b) Geochemistry of uranium

d) Decay scheme of K-Ar

**EMAN, BOARD OF STUDIE'** 

DEPARTMENT OF GEOLOGY NOHRA HUNGEBSITY

Nelective

Head of the Department DEPARTMENT OF PEOLOG. Andhra Universion Visakhapatnan -536003

## II<sup>.</sup> Semester M.Sc Geology **HYDROGEOLOGY**

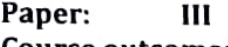

## **Course outcomes**

- CO<sub>1</sub>  $\cdot$  : To Introduce concepts on occurrence and distribution of underground water.
- $CO<sub>2</sub>$  : To familiarize the students with the principles of ground water movement.
- To impart the techniques of ground water exploration and drilling  $CO<sub>3</sub>$  $\ddot{\cdot}$ Methodologies to the students.
- $CO<sub>4</sub>$ : To Introduce and familiarize the students regarding quality and pollution aspects of Ground water.
- $CO<sub>5</sub>$ To explain the concepts Groundwater management.  $\ddot{\phantom{1}}$

## **Learning outcomes:**

# At the end of the course student will be able to

- $LO<sub>1</sub>$ Learn about basic concepts in Ground water occurrence and distribution in  $\sim$ different geologic formations.
- $LO<sub>2</sub>$ : How the ground water moves in different geologic structures and lithologies.
- $LO<sub>3</sub>$ ÷ Explore and exploit the ground water in different geologic terrains.
- $LO<sub>4</sub>$ : Independently determine the quality of groundwater and decide upon its uses for domestic, irrigation and irrigation utilities.
- $LO<sub>5</sub>$ : Learn how to conserve and manage Ground water resources.

## **Course Specific Outcomes:**

- $CSO1:$ Occurrence and distribution of ground water with the principals of ground water moment.
- $CSO2:$ To understand Ground water chemistry to assess the quality and pollution aspects of ground water

## **Mapping of Course Outcomes with Program Outcomes:**

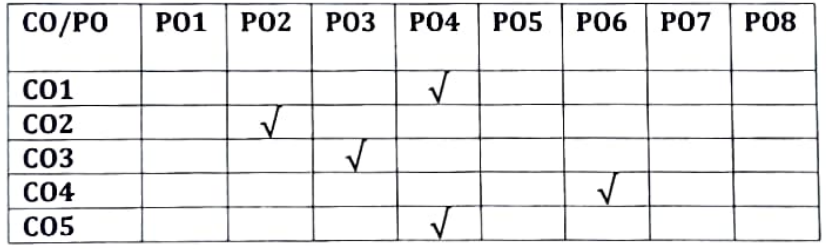

## Mapping of Course Outcomes with Program Specific Outcomes:

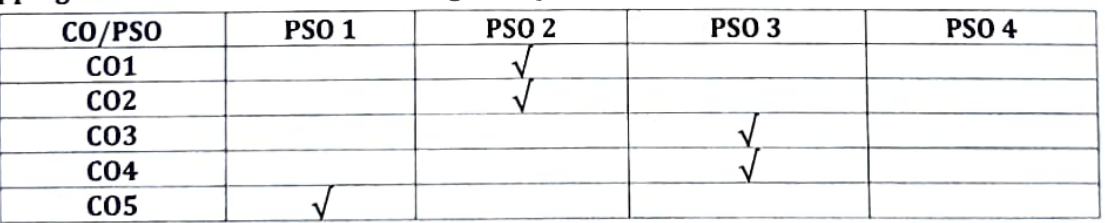

CHAIR VIAN, BOARD OF STUDIE DEMARTMENT OF GEOLOGY ANDHRA UNIVERSITY VISAKHAFATNAN <sup>o</sup> nos

Mile dely **Head of the Department** 

**DEPARTMENT OF SEOLOGY** Andhra University Vienkhannlinger-53600-

#### **M. Sc GEOLOGY**

## PAPER- III, HYDROGEOLOGY

## **II - SEMESTER**

## UNIT-I

Occurrence and distribution of Ground Water: Origin of Water; Hydrologic cycle: Hydrological properties of rocks - Porosity. Specific yield. Specific Retention. Hydraulic Conductivity, Storativity, and Transmissivity; Vertical Distribution of Ground Water: Types of Aquifers- Unconfined, Confined, Semi - Confined & Perched: Springs: Hydrothermal phenomena.

#### UNIT-II

Ground Water Mechanics: Darcy's law and its Application ; Determination of Permeability in laboratory and in field; Steady State, Unsteady State and Radial Flow equations: Tracer Studies: Pumping Tests- Methods, Estimation of T & S by Theis, Jacob and Theis Recovery Methods. Specific Capacity Method by Slither's Method.

### **UNIT-III**

Exploration and Water Wells: Ground Water Exploration- Remote Sensing. Hydrogeological and Surface Geophysical Methods; Types of wells, Drilling Methods, Construction. Design and Maintenance of Shallow Wells, Deep Wells in Hard rocks, Soft rocks and in Unconsolidated Sediments; Well Development; Well Rehabilitation; Pumping equipment.

#### **UNIT-IV**

Ground Water Chemistry: Quality of Ground Water, Physical and Chemical properties: Quality criteria for domestic, irrigation and industrial uses; Graphical presentation of Water quality data; Sources of pollution; Sea water intrusion and its controls: Problems of Arsenic, Fluoride and Nitrate; Radioisotopes to Ground Water Studies.

#### UNIT-V

Ground Water Management: Water Table Contour maps; Water Table fluctuations and causative factors; Overexploitation and Ground Water Mining; Ground Water Development in Urban areas and Rain water Harvesting; Renewable and Nonrenewable Ground Water resources; Concept of Basin Management, Watershed Basin Management; Artificial Recharge methods; Land subsidence; Modelling Techniques; Ground Water Provinces of India; Ground Water Legislation.

CHAIRMAN, BOARD OF STUDIE" DEPARTMENT OF GEOLOGY **ANDHRA UNIVERSITY** 

arga day Head of the Department DEPARTMENT OF SEOLOGY Andhra Univers ... Visakhapatnan -536003

 $(P.T.O)$ 

## **PRACTICALS:**

Hydro geological surveys around Visakhapatnam. Problems on well hydraulics. vertical electrical sounding and interpretation of the data. Pumping test. Processing of data for T & S by Theis. Jacob and Theis recovery methods. Specific capacity of wells by Slichter's method. Well loss estimation from stop drawdown test and graphical presentation of chemical data.

## **TEXT BOOKS:**

Ground water Hydrology by Todd. D.K. John Wiley & Sons. New York.

Hydrogeology by Karanth. K.R. Tata Mc Graw Hill Publ Co New Delhi.

Ground water assessment. Development and Management by Karanth K.R. Tata Mc. Graw Hill Publ. Co. New Delhi.

Hydro Geology by Davis S.N. and Dewiest, R.J.M. John wiley & Son New York.

Ground Water by Raghunath. H.M. Wiley Eastern Ltd. New Delhi.

Ground water Resources evaluation by Walton. W.C. Mc Graw Hill Publ. Co. New Delhi.

Ground water Hydrology by Bouwer H. Mc Graw Hill Book Co. New Delhi.

CHAIR MAN, BOARD OF STUDIE! DEPARTMENT OF GEOLOGY ANDHRA UNIVERSITY **I-ISAKHAFATNAN**  $A = \frac{1}{2}$ 

Head of the D SEOLOGY **DEPARTMENT OF** Andhra University Vienskannen in man

# **Model Question Paper** Hydrogeology, II - Semester **M. Sc Geology, Paper - III**

(With effect from the admitted batch 2022-2023)

Time: 3Hrs

#### Max. Marks: 70

## Answer FIVE questions, choosing ONE from each Unit.

## All questions carry equal marks.

### UNIT-I

1. What are aquifers? Bring out their salient features along with their classification. Explain the geological framework of an artesian aquifer.

## OR

- 2. Write short notes on any THREE of the following:
	- a) Precipitation.
	- c) Vertical distribution of ground water. d) Infiltration.
	- e) Coastal aquifer system.

#### UNIT-II

3. Describe the occurrence of groundwater in sedimentary formations,

#### OR

- 4. Write short notes on any THREE of the following:
	- a) Hydraulic conductivity.
- b) Storage coefficient.

d) Tidal efficiencies.

b) Evaporation and transpiration.

- 
- e) Groundwater in Basaltic formation.

## **UNIT-III**

5. State Darcy's law. Describe differential equations governing steady and unsteady state of groundwater flow.

## **OR**

- 6. Write short notes on any THREE of the following:
	- a) Boundary conditions.
	- c) Flow net analysis.

c) Specific yield.

- b) This method of pumping tests.
- 
- d) Cone of depression.
- e) Construction of wells.

#### **UNIT-IV**

7. Explain in detail the different drilling methods.

#### OR

- 8. Write short notes on any THREE of the following:
	- a) Well maintenance.
	- c) Tube wells.
	- e) Construction of wells.
- 

Head of the Depa b) Well development. DEPARTMENT Or FEOLOG Andhra University Visakhapatnan -53600

#### UNIT-V

9. Give a brief account of ground water pollution.

## OR

- 10. Write short notes on any THREE of the following:
	- a) Diagrammatic representation of chemical data.
		- b) Bacteriological parameters.
	- d) Hardness of water.
- c) Classification of irrigation waters.
- e) Fluorosis.

**RMAN, BOARD OF STUDIE!** DEMARTMENT OF GEOLOGY **ANDHRA UNIVERSITY** 

# d) Design of wells.

# **II-Semester M.Sc Geology** (ECONOMIC GEOLOGY & INDIAN MINERAL DEPOSITS)

IV Paper:

## **Course outcomes**

- To introduce processes of formation of mineral deposits, ore bearing fluids,  $CO<sub>1</sub>$  $\ddot{\phantom{a}}$ metallogenic epochs etc.
- To impart knowledge on preparation of polished sections and physical  $CO<sub>2</sub>$  $\ddot{\cdot}$ properties of Ore minerals.
- To familiarize student with structures and textures of ore minerals.  $CO<sub>3</sub>$  $\ddot{\cdot}$ Applications of ore microscopic studies in ore dressing.
- To impart knowledge on chromite, manganese, copper-lead-zinc  $CO<sub>4</sub>$  $\ddot{\cdot}$ deposits etc.
- To familiarize student on coal, barites, clays, limestone etc.  $CO<sub>5</sub>$

## **Learning outcomes:**

# At the end of the course student will be able to

- Explain the processes of formation of mineral deposits, able to understand  $LO<sub>1</sub>$  $\mathbf{r}$ ore bearing fluids, metallogenic epochs etc.
- Understand the procedure of preparation of polished sections and physical  $LO<sub>2</sub>$  $\ddot{\phantom{a}}$ properties of ore minerals.
- Outline various structures and textures of ore minerals and applications of  $LO<sub>3</sub>$  $\ddot{\cdot}$ ore microscopic studies in ore dressing.
- Explain occurrence, genesis, distribution and Uses of chromate, manganese,  $LO<sub>4</sub>$  $\ddot{\cdot}$ copper-lead-zinc deposits etc.
- Understand the occurrence, genesis, distribution and uses of coal, barites,  $LO<sub>5</sub>$  $\ddot{\cdot}$ clays, limestone etc.

# **Course Specific Outcomes:**

- To understand process of formation of mineral deposits, with special  $CSO1$  : reference to chromites, Manganese, copper-lead, zinc deposits
- To know the applications of ore Microscopic studies in ore dressing with  $CSO<sub>2</sub>$ : reference to coal, barites, clays, limestone etc.

# Mapping of Course Outcomes with Program Outcomes:

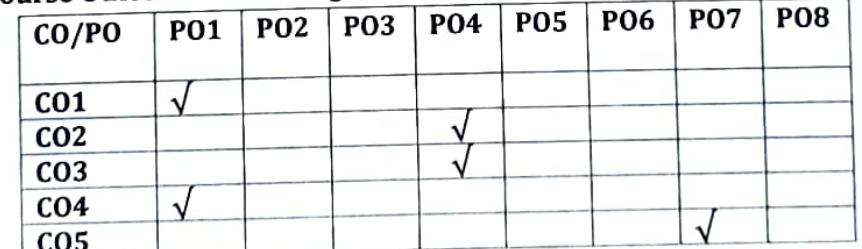

# **Mapping of Course Outcomes with Program Specific Outcomes:**

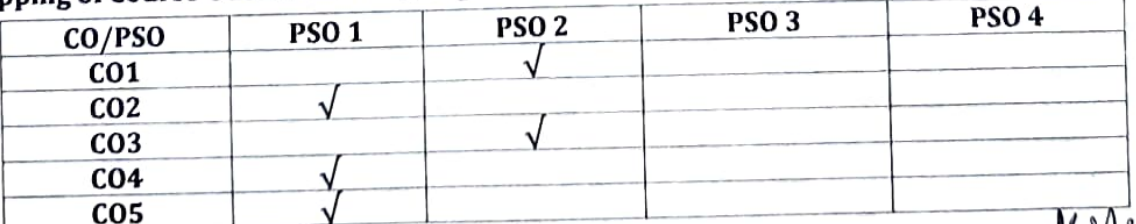

HAIF JILN, BOARL OF STUDIE. **DEMARTMENT OF GEOLOGY** ANDHRA UNIVERSITY **VISAKHAFATNAL CEA DOS** 

Head of the Department DEPARTMENT OF PEOLOG Andhra University Visakhanaman.536003

### **M. Sc GEOLOGY**

# **PAPER - IV; ECONOMIC GEOLOGY AND INDIAN MINERAL DEPOSITS**

#### **II - SEMESTER**

## $UNIT-I$

Nature of ore bearing fluids Principles of formation of mineral deposits - Role of pressure and temperature in ore-bearing fluids - Metallogenic epochs and provinces geological thermometers. Process of formation of mineral deposits.

#### UNIT-II

Ore microscope – preparation of polished section – physical properties of ore minerals under reflecting microscope - from, colour, hardness, reflectivity - reflection pleoehorism, etch test etc.

#### $UNIT-III$

Structures and textures of ore minerals - Application of ore microscopic studies in ore dressing.

#### $UNIT - IV$

Geological setting mode of occurrence, genesis, distribution and uses of chromite, manganese, iron, copper- lead- zinc, bauxite and placers.

### $UNIT - V$

Geological setting mode of occurrence, genesis, distribution and uses of coal, barites, clays, limestones, mica, phosphates, precious and semi-precious stones.

. . . . . . . . . . . . . . . . . . . .

#### PRACTICALS:

- L Megascopic identification of ore minerals.
- Identification of ore minerals under ore microscope. П.

## **TAXT BOOKS:**

- 1. Economic Minerals Deposits Bateman, A.M. and Jenson, M.L.
- 2. Ore Deposits Park Jr. C.F. and MacDiarmid, R.A.
- 3. Ore Deposits in India Gokhale, K.V.G.K. and Rao, T.C.
- 4. Industrial Minerals and rocks in India Deb, S.
- 5. Ore Deposits Lindgren, W.
- 6. Ore Petrology Stanton, R.L.
- 7. Ore Microscopy Cameron, E.C.
- 8. Ore texture and their intergrowths Ramdohr, P.

CHAIR OLN, BOARL OF STUDIE DEMARTMENT OF GEOLOGY **ANDHRA UNIVERSITY** 

**DEPARTMENT OF**  $F(DLOG)$ Andhra University Visakhapatuan -536002

# **Model Question Paper** Paper - IV, Economic Geology and Indian Mineral Deposits II - Semester, M. Sc Geology

(With effect from the admitted batch 2022-2023).

#### Time: 3Hrs

#### Max. Marks: 70

Answer FIVE questions, choosing ONE from each Unit.

#### All questions carry equal marks.

### **UNIT-1**

1. Discuss the role of pressures and temperatures in ore-bearing fluids.

#### OR

2. Write short notes on any THREE of the following:

a) Metallogenic epochs.

#### b) Metallogenic provinces.

c) Geological thermometers.

#### UNIT-II

3. Describe the Physical properties of ore minerals under reflecting microscope.

## OR

- 4. Write short notes on any THREE of the following:
	- b) Preparation of polished section.

c) Metasomatism.

a) Supergene Enrichment.

- d) Placer deposits.
- e) Groundwater in Basaltic formation.

#### **UNIT-III**

5. Describe the structures and textures or ore minerals.

#### **OR**

- 6. Write short notes on any THREE of the following:
	- a) Characteristics of metamorphic paragenesis.
	- b) Ore microscopic studies in ore dressing.
	- c) Zoning.
	- d) Characteristics of sedimentary paragenesis.

#### UNIT-IV

7. Describe the geological setting, mode of occurrence, genesis, distribution and uses of Bauxite deposits.

#### OR

- 8. Write short notes on any TWO of the following:
	- a) Manganese ore.

b) Chromite deposits.

c) Placer deposits.

## UNIT-V

9. Give the geological setting, mode of occurrence, genesis, distribution characteristics and uses of coal with reference to India.

## OR

- 10. Write short notes on any THREE of the following:
	- a) Diamond.
	- c) Phosphates.

b) Glass. d) Semiprecious stones.

meau of the Department **DEPARTMENT OF PEOLOG** Andhra University Visakhanaman .596000

CHAIRMAN, BOARD OF STUDIE! DEMARTMENT OF GEOLOGY

**ANDHRA UNIVERSITY** VISAKHAFATNAN OSA 905

# **ANDHRA UNIVERSITY** DEPARTMENT OF GEOLOGY **COLLEGE OF SCIENCE AND TECHNOLOGY**

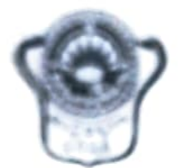

# Scheme of Instruction and Examinations **III SEMESTER, M.Sc. GEOLOGY**

(With effect from the admitted batch 2022-2023).

# III - SEMESTER, M.Sc. GEOLOGY

Scheme of Instruction and Examinations (With effect from the admitted batch 2022-2023)

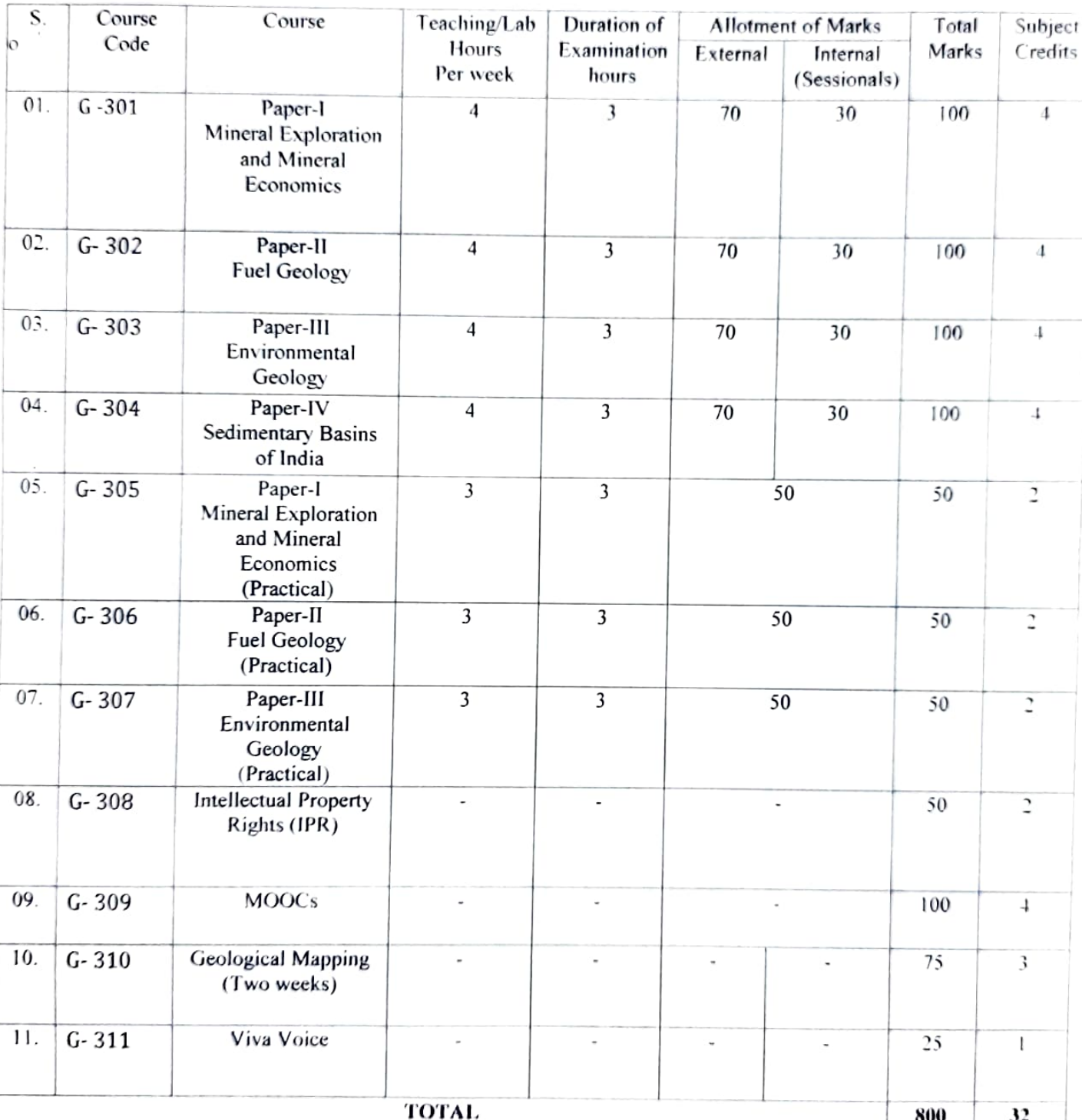

CHAIRMAN, BOARD OF STUDIE" DEMARTMENT OF GEOLOGY ANDHRA UNIVERSITY VISAKHAFATNAN  $-9.901$ 

vaco of the Department LPARTMENT OF PEOLOGY Andhra Univers in **MARINGSOM STOPP** 

#### **III-Semester M.Sc Geology** MINERAL EXPLORATION AND MINERAL ECONOMICS I Paper: **Course outcomes** To introduce the basic concepts on Geological Mapping, sampling and  $CO<sub>1</sub>$ ÷ prospecting. To impart knowledge on prospecting of metallic and non metallic mineral  $CO<sub>2</sub>$  $\ddot{\phantom{a}}$ deposits. To familiarize students with basics of Geophysical prospecting methods.  $CO<sub>3</sub>$  $\ddot{\cdot}$

- To impart knowledge on the basics of geochemical prospecting.  $CO<sub>4</sub>$ ÷,
- To familiarize students with the basics of minerals economics.  $CO<sub>5</sub>$ ÷

## Learning outcomes:

## At the end of the course student will be able to

- Explain the basics of Geological mapping, sampling and prospecting.  $LO<sub>1</sub>$  $\ddot{\cdot}$
- Understand different prospecting methods for metallic and non metallic  $LO<sub>2</sub>$ ÷ mineral deposits.
- Explain the geophysical prospecting methods.  $LO<sub>3</sub>$  $\ddot{\cdot}$
- Outline various basics of geochemical prospecting. LO<sub>4</sub>  $\ddot{\cdot}$
- Understand the basics of mineral economics.  $LO<sub>5</sub>$ Ì.

## **Course Specific Outcomes**

- To understand Geological mapping, sampling and Geological, Geophysical  $CSO1$  : and Geochemical prospecting Methods.
- To understand peculiarities of Mineral deposits basics of minerals  $CSO2:$ economics and mineral based industries in A.P

# **Mapping of Course Outcomes with Program Outcomes:**

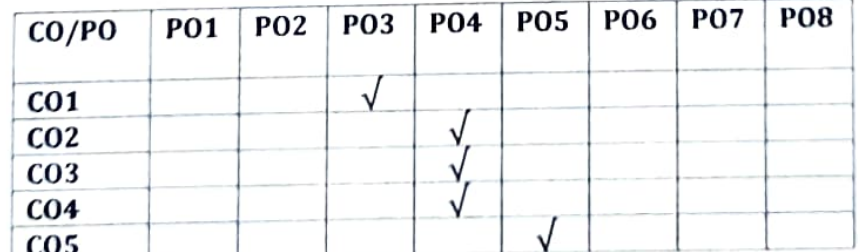

# **Mapping of Course Outcomes with Program Specific Outcomes:**

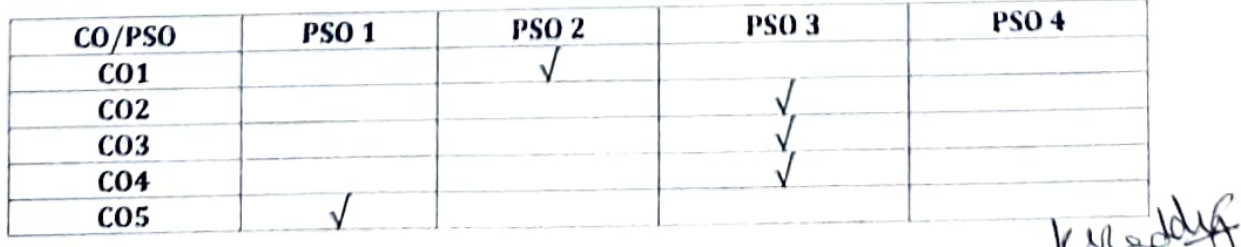

HA CMAN, BOARL OF STUDIE DEMARTMENT OF GEOLOGY ANDHRA UNIVERSITY **SAKHAFATMA** 

**Head of the Department** OEPARTMENT OF SEOLOGY Andhra University Vienkhone

## III - SEMESTER, M. Sc GEOLOGY

# PAPER- I, MINERAL EXPLORATION AND MINERAL ECONOMICS

# (With effect from the admitted batch 2022-2023)

## $UNIT-1$

Reconnaissance survey Geological mapping. Traverse, controls of mapping etc. guides to ore search: Physiographic guides, mineralogical guides, lithological guides, Stratigraphic guides, structural guides. Types of sampling: Grab sample, channel sample. core sample and sampling errors. Average assays.

#### UNIT-II

Geological prospecting for metallic and non-metallic mineral deposits - Bauxite chromite. coal. copper. Lead and Zinc. Manganese phosphorites

## UNIT-III

Geophysical methods of prospecting of metallic and non metallic mineral deposits Gravity - Electrical - Magnetic, seismic and radioactivity methods. Data generation and interpretation. Exploration of natural gas and oil.

## **UNIT-IV**

Geo-chemical Environment: Primary Environment and Secondary Environment Geo-chemical dispersion. Geo-chemical mobility: Supergene mobility and hypogene mobility Associations of elements, Pathfinder elements. The pattern of geo-chemical distribution. Principles of interpretation. Primary dispersion, secondary dispersion of elements. Vegetation and the geo-chemical methods in mineral exploration.

#### UNIT-V

Demand & Supply of minerals and conservation and substitution of minerals Strategic, critical and essential minerals changing pattern on mineral consumption and economy in India. Mineral based industries in Andhra Pradesh.

#### **PRACTICALS:**

Problems on average assay values, Problems on ore reserve estimation. Grade maps and lithofacies maps and their interpretation. Plotting of the assay values. Anomaly maps and their interpretation. Use and interpretation of geophysical data.

#### **TEXT BOOKS:**

- 1. Mining Geology by MC kinstry Geochemical Mineral Bachi Viva.
- 2. Field Geology by Lahee.
- 3. Mineral Economics by Sinha & Sharma
- 4. Practical munch of exploration & Prospect by S.K. Babu.
- 5. Geo-Chemistry in mineral exploration by Hakess / webb.

CHAIRMAN, BOARD OF STUDIE" DEMARTMENT OF GEOLOGY **ANDHRA UNIVERSITY** 

Wile ead of the Departn JEPARTMENT OF SEOLOGY Andhra University Visakhanation care-

## **Model Question Paper**

## III - SEMESTER, M. Sc GEOLOGY

## PAPER – 1, MINERAL EXPLORATION AND MINERAL ECONOMICS

## (With effect from the admitted batch 2022-2023)

Time: 3Hrs

Max. Marks: 70

## Answer FIVE questions, choosing ONE from each Unit.

All questions carry equal marks.

## UNIT-I

1. Explain in detail reconnaissance survey.

#### OR

- 2. Answer any TWO of the following:
	- a) Geological prospecting.
	- b) Sampling.
	- c) Geological mapping.

## **UNIT-II**

3. Write about geological prospecting for coal deposit and add a note on Singareni coal deposits of Andhra Pradesh.

## OR

 $4.$ Answer any TWO of the following:

- a) Ore reserve estimation.
- b) Asbestos deposits of India.
- c) Non-metallic mineral deposits.

## **UNIT-III**

5. Describe the various geophysical methods of prospecting for metallic deposits.

#### OR

- 6. Answer any TWO of the following:
	- a) Data generation and interpretation.
	- b) Radioactivity method.
	- c) Exploration of gas and oil.

## **UNIT-IV**

Write an essay on geochemical mobility and its importance in mineral 7. exploration.

## OR

- 8. Answer any TWO of the following:
	- a) Primary dispersion
	- b) Geochemical environment.
	- c) Geobotanical methods in mineral exploration.

## **UNIT-V**

9. Write an essay on strategic, critical and essential minerals and their distribution in India.

#### OR

- 10. Answer any TWO of the following:
	- a) Conservation of minerals
	- b) Demand and supply of minerals.
	- c) Mineral based industries in A.P.

Heador JEPARTMENT OF PEOLOGY Andhra University Visakhapatnan -536003

**CHAIRMAN, BOARL OF STUDIE"** DEPARTMENT OF GEOLOGY

ANDHRA UNIVERSITY

## III - Semester M.Sc Geology **FUEL GEOLOGY**

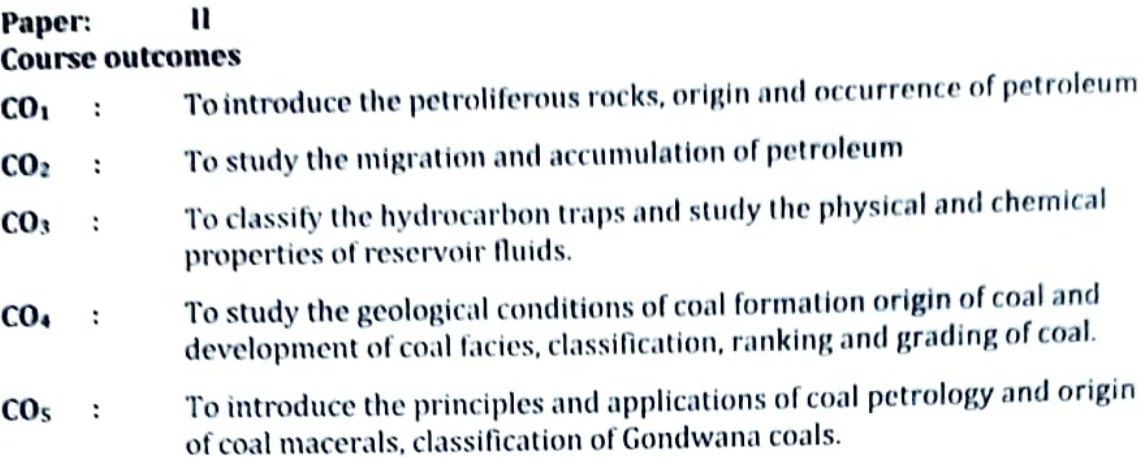

## Learning outcomes:

## At the end of the course student will be able to

- Understand the petroliferous rocks viz, source, reservoir and cap rocks.  $LO<sub>1</sub>$  $\ddot{\cdot}$ Discuss the origin and occurrence of petroleum.
- Explain the primary and secondary migration, classification of  $LO<sub>2</sub>$ : hydrocarbon traps and reservoir fluid characters.
- Describe the different types of well logs and their uses. Classification of LO<sub>3</sub>  $\ddot{\cdot}$ sedimentary basins of India.
- Understand the geological conditions of coal formation describe the  $LO<sub>4</sub>$  $\ddot{\phantom{a}}$ origin, classification, ranking and grading of coal.
- Explain the origin of coal macerals and coal petrology Classification of  $LO<sub>5</sub>$  $\overline{\phantom{a}}$ : Gondwana coals and coal bed methane.

# **Course Specific Outcomes**

- To understand Origin, occurrence of Hydrocarbons, physical and  $CSO1$  : Chemical properties of Reservoirs fluids.
- To understand coal origin and development of facies, classification,  $CSO2$ : ranking and grading of coal and classification of grades coal.

# **Mapping of Course Outcomes with Program Outcomes:**

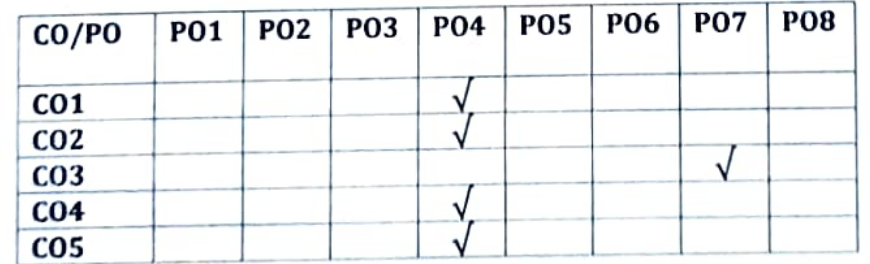

**Mapping of Course Outcomes with Program Specific Outcomes:** 

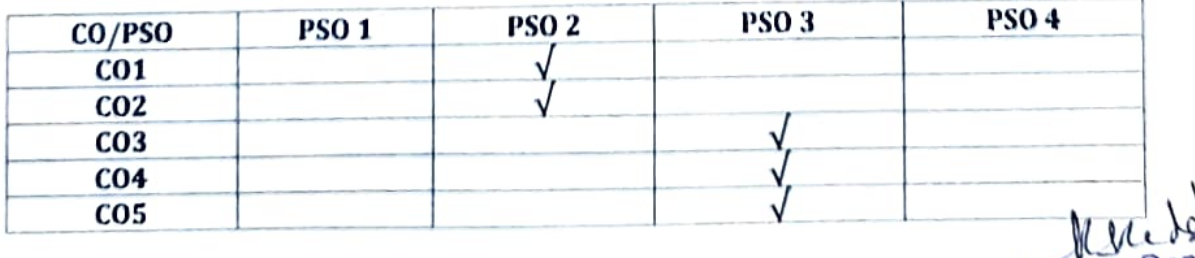

CHAIF VIAN, BOARD OF STUDIES DEMARTMENT OF GEOLOGY **DURATINIVER** 

**Head of the Depart** DEPARTMENT OF REALOR Andhra University Vienklaaslinnis son oon

## III - SEMESTER, M. Sc GEOLOGY

#### PAPER- II, FUEL GEOLOGY

#### (Effective from the Admitted Batch of 2022 - 2023)

#### UNIT-I

Introduction to Petroleum Geology, Sand stone, Sandstone reservoir. Surface and subsurface occurrences of petroleum, pools, fields and provinces. Classification and Nomenclature of Reservoir rocks, fragmental and chemical. Origin and classification of porosity and permeability. Type and nature of source rocks. Origin of petroleum -Organic origin - Nature of organic source. Maturation of Kerogen, Biogenic and thermal effect. Source rocks and petroleum Geochemistry.

### **UNIT-II**

Migration and accumulation of petroleum, primary and secondary migration. Geological factors controlling hydrocarbon migration routes and stratigraphic barriers. Reservoir traps - Classification of hydrocarbon traps, structural, stratigraphic and combination. Reservoir fluids - Water, oil and gas and their physical and chemical characters. Fluid flow various traps: Stratigraphical, lithological and structural.

#### UNIT-III

Methods of petroleum exploration - Well logging. Petroliferous basins of India -Assam, Bengal, Krishna, Godavari, Cauvery, Cambay and Bombay offshore basins. Occurrence of gas hydrates in the Eastern continental margin of India.

#### **UNIT-IV**

Geological conditions of coal formation. Origin of peat, bitumen, lignite and anthracite. Development of coal facies. Types of deposition, peat forming plants, nutrient supply, bacterial activity, temperature, redox potential and diagenesis. Classification. ranking and grading of coal.

#### UNIT-V

The Origin of Coal Macerals. Principals and applications of coal petrology. Coal petrology and Evaluation, Microscopic constituents of Coal, Vitrinite, Exinite and Intertinite group. Classification of Gondwana coals, their conditions of deposition and distribution in India. Microlithotypes. Applied coal petrology, petrography of Gondwana coals and Coal bed Methane.

CHAIRMAN, BOARD OF STUDIE" DEPARTMENT OF GEOLOGY **ANDHRA UNIVERSITY VISAKHAFAINAN**  $22.20$ 

www why **LPARTMENT OF FEOLOGY** 

Andhra University  $(P.TO)$ Visakhapatnan -536003

#### **PRACTICALS:**

Preparation of Stratigraphic cross sections, Development of stratigraphic panel (Fench) diagrams. Intertounging diagrams. Structure contour map, location of oil and gas. Isopach and Isolith maps. Identification of Megascopic coal samples, different macerals and microlithotypes. Coal rank measurements based on reflectance. Exercises on welllogging - Electrical, Sp. and Sonic etc for petroleum and coal.

## **TEXT BOOKS:**

- 1) Selly, R.C; 1998: Elements of petroleum geology. Academic press.
- 2) Leverson, A.I, 1985, Geology of petroleum, C.B.S. Publishers and Distributors.
- 3) Chandra, D. Singh, R.M and Sing M.P: 2000: Text book of Coal (Indian Context). Tara Book ageney, Varanasi.
- 4) Sing, M.P. (Ed), 1998: Coal and origanic petrology, Hindustan pub. Corp. New Delhi.
- 5) P.K. Bhowmick, phanerozoic petroliferous Basins of India. KDMIPE, ONGC, Dehradm.
- 6) Kotur S. Narasimhan and A.K. Mukherjee; Gondwana coals of India; Allied publishers limited.

CHAIRMAN, BOARD OF STUDIE" DEMARTMENT OF GEOI OGY **ANDHRA UNIVERSITY** VISAKHAPATNAN GEB 00-

ysled Head of the Department JEPARTMENT OF SEALOGY Andhra Univers of Visakhanatnan -536002

# **Model Question Paper III - SEMESTER, M.Sc. GEOLOGY PAPER-II: FUEL GEOLOGY** (Effective from the Admitted Batch of 2022 - 2023)

Time: 3 hours

Max. Marks: 70

Answer any FIVE questions, choosing ONE from each Unit. All questions carry equal marks.

## **UNIT-I**

1) Write an essay on classification of petroleum Reservoir rocks.

## **OR**

- 2) Write short notes on any TWO of the following :
	- a) Surface occurrence of oil and gas.
	- b) Porosity.
	- c) Nature of Organic source for hydrocarbons.

#### **UNIT-II**

3) Discuss about the various geological factors controlling the hydrocarbon migration.

#### **OR**

- 4) Write short notes on any TWO of the following:
	- a) Primary migration.
	- b) Stratigraphic traps.
	- c) Reservoir fluids.

### **UNIT-III**

5) Write an essay on methods of petroleum Exploration.

#### **OR**

- 6) Write short notes on any TWO of the following:
	- a) Electrical method of well logging.
	- b) Stratigraphy & Tectonics of Cauvery basin.
	- c) Occurrence of Gas hydrates.

**HAIPMAN, BOARL OF STUDIE"** DEMARTMENT OF GEOLOGY **ANDHRA UNIVERSITY VISAKHAFATNAM CEO 90-**

havedd

lead of the Department JEPARTMENT OF FEOLOGY Andhra University Visakhapatnan-536003

 $(P.T.O)$ 

 $\overline{\phantom{a}}$ 

#### **UNIT-IV**

7) Write an essay on favourable geological conditions of Coal formation.

## OR

- 8) Write short notes on any TWO of the following :
	- a) Development of Coal facies.
	- b) Temperature and redox potential.
	- c) Grade of Coal.

#### **UNIT-V**

9) Give an account on classification and distribution of Gondwana Coals in India.

## OR

10) Write short notes on any TWO of the following:

- a) Microscopic constituents of Coal.
- b) Petrography of Gondwana Coals.
- c) Coal bed Methane.

CHAIRMAN, BOARD OF STUDIE DEMARTMENT OF GEOLOGY **ANDHRA UNIVERSITY** VISAKHAFATNAN OSP 92-

Wyled

Head of the Department JEPARTMENT OF PEOLOGY Andhra University Visakhapatnan-530003

## **III-Semester M.Sc Geology ENVIRONMENTAL GEOLOGY**

#### $\mathbf{m}$ Paper:

## **Course outcomes**

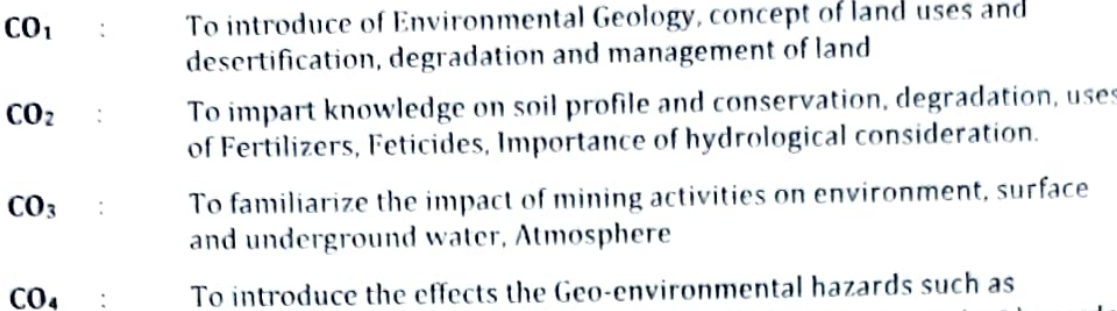

Geological and Natural Hazards and remedial measures against hazards To illustrate the causes for pollution and remedies methods and energy  $\cos$ 

resources.

## Learning outcomes:

## At the end of the course student will be able to

- Explain the basics principles of Environmental Geology  $LO<sub>1</sub>$  $\ddot{\phantom{a}}$
- Interpret the soil and water vulnerability conditions in India.  $LO<sub>2</sub>$  $\ddot{\phantom{a}}$
- Illustrate the impacts of mining activities on various environments.  $LO<sub>3</sub>$  $\ddot{\cdot}$
- Choose the means of preparedness measures against-geological hazards.  $LO<sub>4</sub>$  $\ddot{\cdot}$
- Causes and controlling methods of Global warming, Pollution and  $LO<sub>5</sub>$  $\ddot{\cdot}$ students cause's aware alternative energy resources

## **Course Specific Outcomes**

- To understand land use patterns and desertification, degradation and  $CSO1$  : Soil Profile, conservation, degradation
- To understand to impact of mining activities, on environment like surface  $CSO2:$ and underground water, Atmosphere, Geo-environmental hazards and pollution and remedial measures, and energy resources

# **Mapping of Course Outcomes with Program Outcomes:**

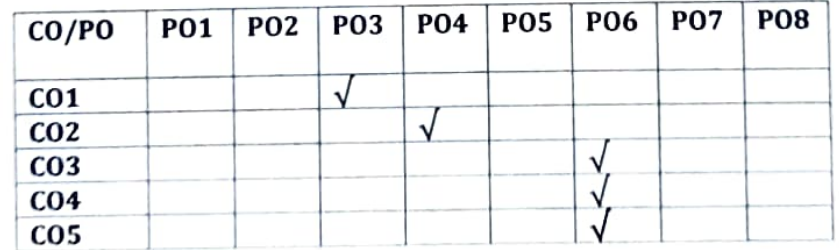

**Mapping of Course Outcomes with Program Specific Outcomes:** 

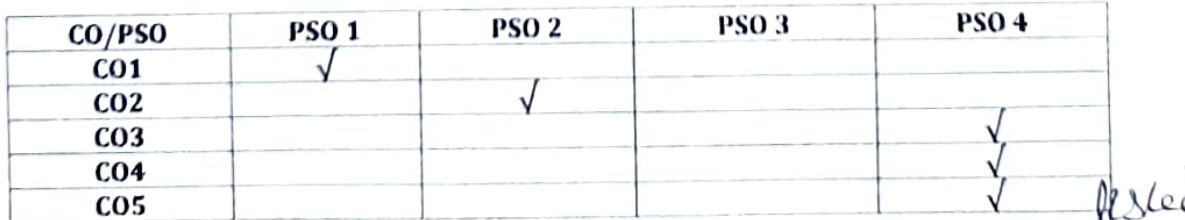

AIF ALN, BOARD OF STUDIE **ELARTMENT OF GEOLOGY** ANDHRA UNIVERSITY **ISAKHAFATNAN - A DOL** 

Head of the Department DEPARTMENT OF REDUCK Andhra Univers of Vicabhanataan, 501.00

# M.S. GEOLOGY **III SEMESTER SYLLABUS** PAPER – HI ENVIRONMENTAL GEOLOGY (With effect from the academic year 2022-2023)

## $UNIT-1$

Principles of environmental geology; Land and its use, cause for land desertification and land degradation and land management.

## $UNIT-II$

Soil profile and conservation; Soil degradation irrigation, use of fertilizers and pesticides water resources - hydrological considerations, problems and management; Environmental impact of water impoundment.

### **UNIT – III**

Impacts of mining activities on the environment, soil environment, surface water, underground water, atmosphere management in mining, erosion - causes and control.

## $UNIT - IV$

Geoenvironmental hazards - Volcanoes, earthquakes, Floods, Coastal

Hazards: cyclones, Tsunami and wave surges.

### $UNIT - V$

Pollution and energy - Global warming, water contamination, waste disposal: Solid waste, alternative sources of energy.

## PRACTICALS:

- a) Water analysis.
- b) Classification of suitable water for drinking, irrigation and industrial purposes.
- c) Presentation of chemical data and plotting chemical classification diagram.
- d) Evaluation of ground water pollution.

#### **BOOKS:**

1. Valdiya, K.S., 1987: Environmental Geology - Indian context, Tata - McGraw Hill, New Delhi.

 $\begin{array}{cc} \mathcal{A}_{\eta \sigma \eta_{\ell_{\widetilde{\beta}}} \rightarrow \tau_{\gamma}} \qquad \qquad \mathcal{A}_{\eta \sigma \gamma \delta \gamma \delta \gamma} \end{array}$ 

2. Keller, E.a., 1978. Environmental Geology. Bell and Howell, USA.

3. Patwardhan, A.M., 1999: The Dynamic earth system, Prentice Hall, New Delhi.

4. Submanian, V., 2001. Text book in environmental Science, Narosa Publication, **FMAN, BOARL OF STUDIES.** 

# ELARTMENT OF GEOLOGY

# **M.S. GEOLOGY DEGREE EXAMINATION III SEMESTER SYLLABUS** MODEL OUESTION PAPER **PAPER – III: ENVIRONMENTAL GEOLOGY** (With effect from the academic year 2022-2023)

Time: 3hours

Max. Marks: 70

Answer any FIVE questions, choosing ONE from each Unit All questions carry equal marks

## $UNIT - 1$

1. Explain the various land use practices in India.

OR

- 2. Write short notes on any TWO of the following:
	- a) Environmental Geology

b) Land Desertification.

c) Land management.

## $UNIT-II$

- 3. Write an essay on environmental impact of water impoundment.
- OR 4. Write short notes on any TWO of the following: a) Effect of fertilizers b) Soil degradation. c) Conservation of soil profile.

## UNIT - III

5. Explain the causes for erosion in mining areas and add a note on the controlling measures.

## OR

- 6. Write short notes on any TWO of the following:
	- a) Impact of mining activities
	- c) Mining and health hazards.

b) Mining management.

## $UNIT - IV$

7. What is a Volcano. Explain the geoenvironmental effects due to Volcanoes.

## OR

8. Write short notes on any TWO of the following:

a) Floods b) Earthquakes c) Cyclones and Coastal areas.

## $UNIT - V$

9. Write an essay on alternative sources of energy. OR

a) Global warming.

c) Waste disposal.

10. Write short notes on any TWO of the following:

**VISAKHAFATNAN** 

**CHAIRMAN, BOARD OF STUDIE"** DEPARTMENT OF GEOLOGY **ANDHRA UNIVERSITY** 

n nn-

b) Water contamination.

**LPARTMENT OF REOLOGY** Andhra Univers in Visakhapatnan-536003

## III- Semester M.Sc Geology SEDIMENTARY BASINS OF INDIA

#### $\mathbf{v}$ Paper: **Course outcomes**

- To introduce Basin classification and depositional environments Basin  $CO<sub>1</sub>$  $\ddot{\cdot}$ evolution and sediments and Remnant and fore land basins and young rift zones.
- To introduce basin mapping methods, depositional systems and sequence  $CO<sub>2</sub>$  $\colon$ Stratigraphy
- To introduce Stratigraphy, structure and tectonics of sedimentary basins  $CO<sub>3</sub>$ : of East coast of India K G Basin, Bengal, Mahanadi and Cauvery Basins.
- To introduce Stratigraphy, Structure and tectonics of Sedimentary West  $CO<sub>4</sub>$  $\ddot{\phantom{a}}$ Coast of India kutch-Saurastra-Narmada, Cambay, Bombay high, Kerala-Konkan off shOre basins.
- To introduce Stratigraphy, structure and tectonics of some other  $CO<sub>5</sub>$  $\ddot{\cdot}$ sedimentary basins of India like Cuddapah, Rajasthan, Assam Shelf and Himalayan Basins.

## **Learning outcomes:**

## At the end of the course student will be able to

- Explain Basin classification and depositional environments and evolution  $LO<sub>1</sub>$  $\ddot{\cdot}$ and sediments and some examples of rift zones.
- Explain Basin mapping methods, depositional systems and sequence  $LO<sub>2</sub>$  $\ddot{\cdot}$ Stratigraphy.
- Explain Stratigraphy, structure and tectonics of Bengal, Mahanadi,  $L<sub>0<sub>3</sub></sub>$  $\ddot{\phantom{a}}$ Krishna Godavari and Cauvery sedimentary basins.
- Explain Stratigraphy, structure and tectonics of Kutuch, Saurastra,  $LO<sub>4</sub>$  $\ddot{\cdot}$ Narmada, Combay, Bombay High, Kerala and Kankan offshore basins of India.
- Explain Stratigraphy, structure and tectonics of Sedimentary Basins of  $LO<sub>5</sub>$  $\ddot{\phantom{1}}$ India like cuddapah, Vindhyan, Rajasthan, Assam shelf and Himalavan basins

## **Course Specific Outcomes**

**VISAKHAFATNAR MYP OSE** 

- To understand basin classification and depositional environments, basin  $CSO1$ : mapping, sequence Stratigraphy
- The students able to understand Stratigraphy of sedimentary basins of  $CSO2:$ East and west Coast of India

# **Mapping of Course Outcomes with Program Outcomes:**

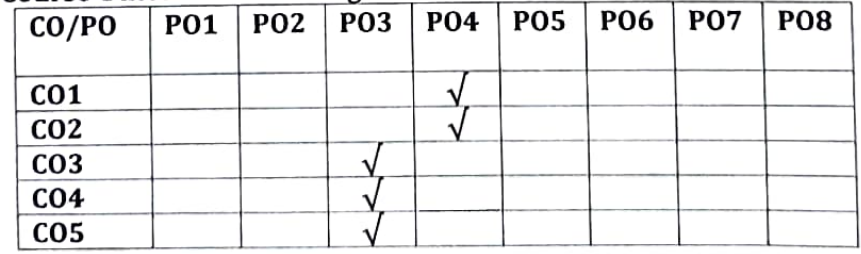

## **Mapping of Course Outcomes with Program Specific Outcomes:**

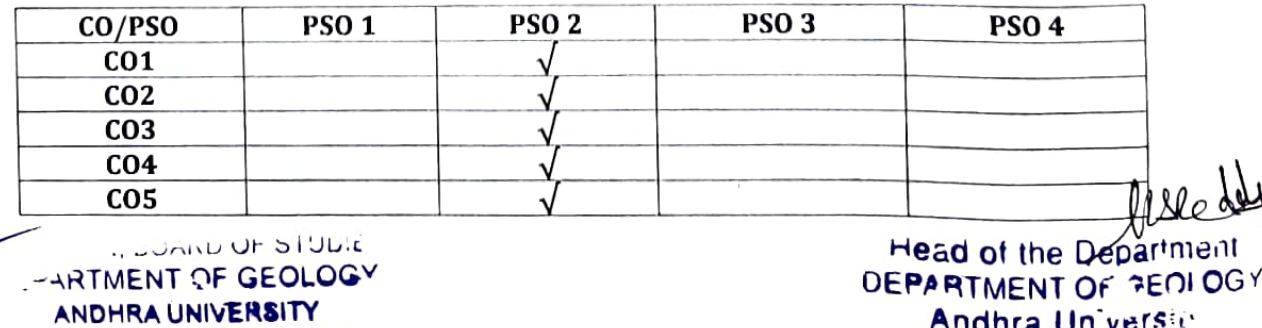

 $520.003$ 

## **III – SEMESTER, M. Sc GEOLOGY**

## PAPER- IV, SEDIMENTARY BASINS OF INDIA

#### (Effective from the Admitted Batch of 2022-2023)

### UNIT-I

Basins Classification and Depositional Environments: Tectonic Basin Classification, Tectonics and Basin Filling, Basin Morphology and Depositional Environments.

Basin Evolution and Sediments: Rift basins, Continental Margin and Slope Basins, Intracontinental Sag Basins. Deep-Sea Trenches, Foreland, Back arc and Retro arc Basins, Remnant and Foreland Basins, Collision - Related Basins, Pull-Apart Basins, Basin-Type Transitions (Polyphase Basins) Examples of young rift zones.

#### UNIT-II

Basin mapping methods: Structure and isopach contouring, Lithofacies maps, Geophysical techniques, Clastic petrographic data, Computer mapping methods, Stratigraphic cross sections, Paleocurrent analysis, types of Remote sensing.

Depositional systems and sequence stratigraphy: Stratigraphic architecture, Nonmarine depositional systems, alluvial depositional systems, Eolian depositional systems, Lacustrine depositional systems, Coastal depositional system. Clastic shelves and associated depositional systems, Carbonate and evaporate depositional systems, Clastic depositional systems of the continental slope, rise and basin plain, Sequence stratigraphy.

#### UNIT-III

Stratigraphy, Structure and Tectonics of Onshore and Offshore Sedimentary basins of East Coast of India with special reference to - Bengal Basin - Mahanadi -Krishna - Godavari and Cauvery Basins.

#### **UNIT-IV**

Stratigraphy, Structure and Tectonics of Onshore and Offshore Sedimentary basins of West Coast of India with special reference to Kutch - Saurastra - Narmada -Cambay Bombay high, Kerala - Konkan Offshore Basins.

#### **UNIT-V**

Stratigraphy, Structure and Tectonics of other Sedimentary basins of India with special reference to Cuddapah - Vindhyan - Rajasthan - Assam shelf - and Himalayan foot hill Basins.

### **TEXT BOOKS:**

- 1) Einsele G 1992 Sedimentary Basins. Springer Verlag.
- 2) Miall A 2000 Principles of Sedimentary Basin analysis.
- Sengupta S 1997. Introduction to Sedimentology oxford IBH.  $3)$

4) Petrol ferrous Basins of India, ONGC, Petroleum Asia Journal. HAIR MAN, BOARD OF STUDIE"

LEPARTMENT Andhra Universie Visakhapattian -536003

**DEMARTMENT OF GEOLOGY ANDHRA UNIVERSITY** 

# **Model Question Paper**

### III SEMESTER, M. Sc GEOLOGY,

## **PAPER - IV, SEDIMENTARY BASINS OF INDIA**

## (Effective from the Admitted Batch of 2022-2023)

### **Time: 3hourse**

#### Max. Marks: 70

## **Answer one question from each Unit** All questions carry equal marks.

#### $UNIT-I$

1) Write in detail the Tectonic classification of Sedimentary Basins.

#### OR

- 2) Write short notes on any TWO of the following:
	- a) Rift basins
	- b) Intercontinental Sag Basins
	- c) Foreland Basins.

#### $UNIT - II$

3) Explain different mapping methods of Sedimentary Basins.

#### OR

- 4) Write short notes on any TWO of the following:
	- a) Sequence stratigraphy.
	- b) Carbonate and evaporate depositional systems.
	- c) Nonmarine depositional systems.

### UINIT-III

5) Write on the Stratigraphy, Structure and Tectonics of Krishna -Godavari Basin.

#### **OR**

- 6) Write short notes on any TWO of the following:
	- a) Mahanadi Basin.
	- b) Bengal Basin.
	- c) Cauvery Basin.

#### $UNIT - IV$

7) Write on the Stratigraphy, Structure and Tectonics of Bombay high Offshore Basin.

#### **OR**

- 8) Write short notes on any TWO of the following:
	- a) Cambay Basin.
	- b) Narmada Basin.
	- c) Konkan Offshore Basin.

#### $UNIT - V$

9) Write on the Stratigraphy, Structure and Tectonics of Assam Basin.

### OR

10) Write short notes on any TWO of the following:

**ANDHRA UNIVERSITY** VISAKHAPATNAN SEP 002

- a) Cuddapah Basin.
- b) Rajasthan Basin.
- c) Himalayan foot hill Basin.

CHAIRMAN, BOARD OF STUDIE! DEPARTMENT OF GEOLOGY

Head of the Departmer **DEPARTMENT OF REDLOGY** Andhra Univers a Visakhanaman, 536002

# **ANDHRA UNIVERSITY** DEPARTMENT OF GEOLOGY COLLEGE OF SCIENCE AND TECHNOLOGY

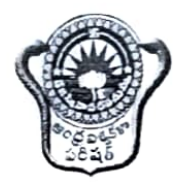

Scheme of Instruction and Examinations IV SEMESTER, M.Sc. GEOLOGY (With effect from the admitted batch 2022-2023)

# IV - SEMESTER, M.Sc. GEOLOGY

# Scheme of Instruction and Examinations (With effect from the admitted batch 2022-2023)

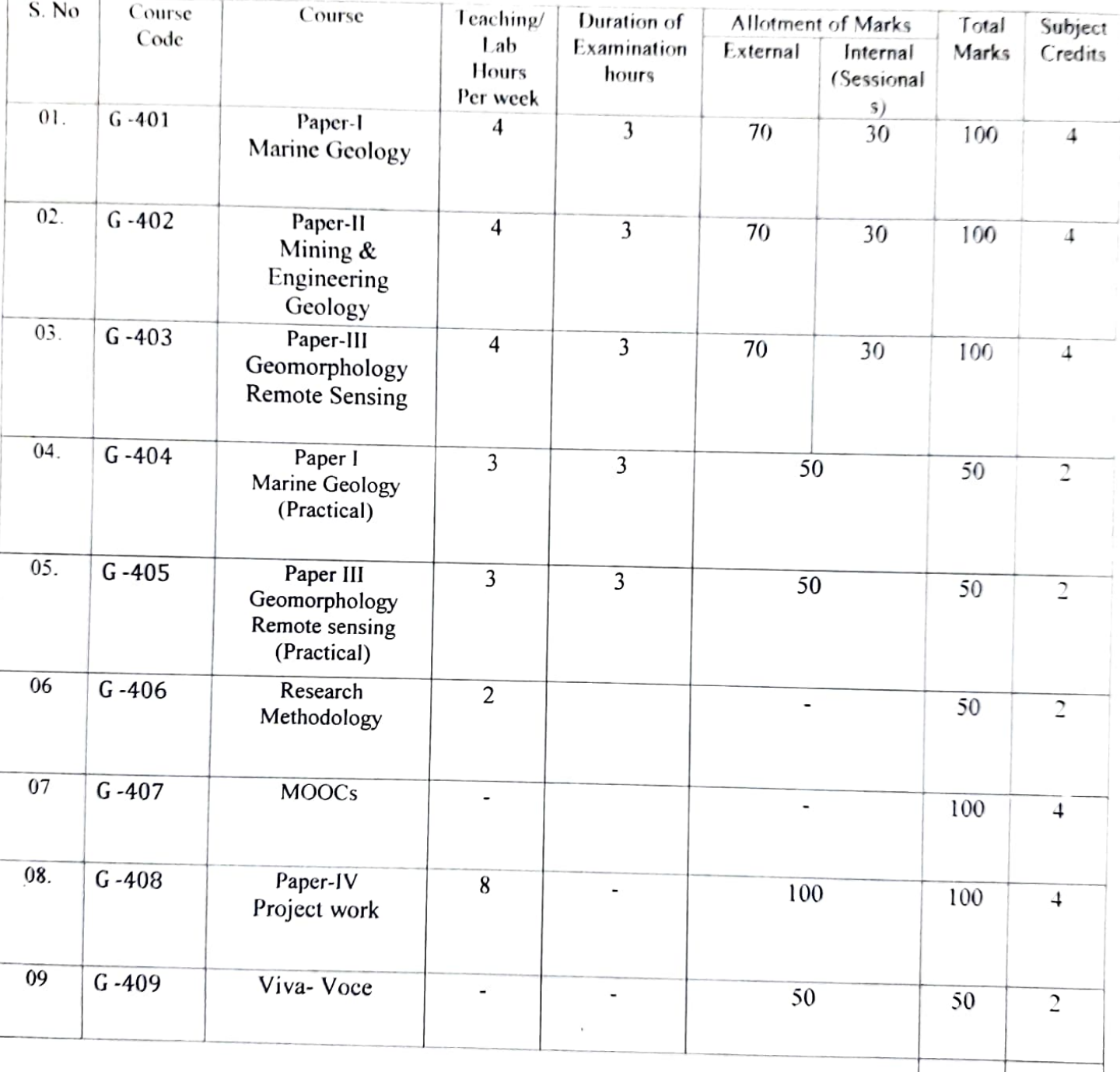

 $\ddot{\phantom{a}}$ 

CHAIRMAN, BOARD OF STUDIE" DEMARTMENT OF GEOLOGY ANDHRA UNIVERSITY **VISAKHAFATNAN**  $-222$ 

call office opporter oil. EPARTMENT OF SEOLOGY Andhra University Visakhanatnan-530003

700

28

**TOTAL** 

## IV-Semester M.Sc Geology **MARINE GEOLGOY**

pling

Andhra Universor

Vicakhanatnan-536000

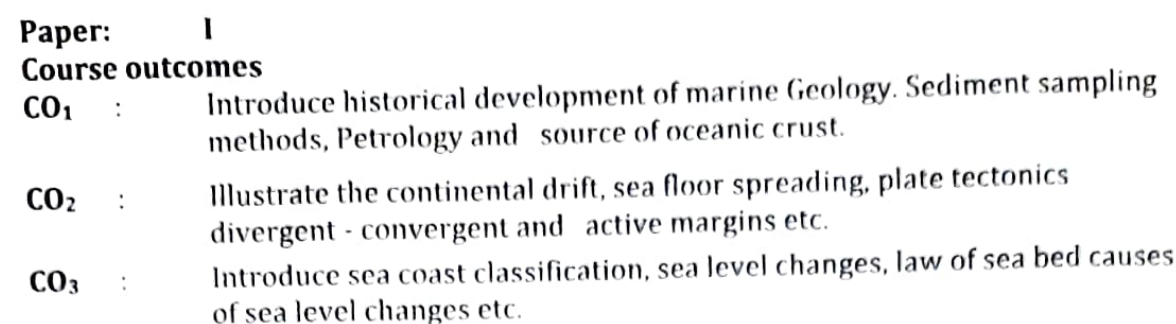

- Outline the deep sea sediments and classification, Terrigenous deep sea  $CO<sub>4</sub>$  $\ddot{\phantom{0}}$ sediments, Biogenic, authigenic sediments. Marine mineral resources etc.
- Introduce the paleo- oceanography and sediments history of the  $CO<sub>5</sub>$  $\ddot{\cdot}$ ocean basins. Oceanic history of CC D. etc.

## Learning outcomes:

## At the end of the course student will be able to

- Explain historical development of marine geology, sediments sampling  $LO<sub>1</sub>$ ÷ methods, Petrology and sources of oceanic crust of changes after formation.
- Illustrate the continental drift, sea floor spreading, Island arcs and back  $LO<sub>2</sub>$  $\ddot{\phantom{0}}$ : are basins, continental margins types Nearshore geological processes on the continental drifts.
- Illustrate sea-coast classification, sea level changes rate of sedimentation, LO<sub>3</sub>  $\ddot{\cdot}$ marine pollution. Causes of sea level changes.
- Explain deep sea sediments and classification, Terrigenous deep LO<sub>4</sub>  $\ddot{\cdot}$ sediments. Biogenic and authigenic sediments etc.
- Illustrate the Palaeo-oceanography and sediment history of ocean basins.  $LO<sub>5</sub>$  $\cdot$ History of calcium compensation. Depth (CCD)- critical events in ocean history.

## **Course Specific Outcomes:**

- To understand Marine Geology with respect to palaeography and Paleo  $CSO1$  : oceanography
- To know the Deep sea sediments Characteristics  $CSO2:$

# **Mapping of Course Outcomes with Program Outcomes:**

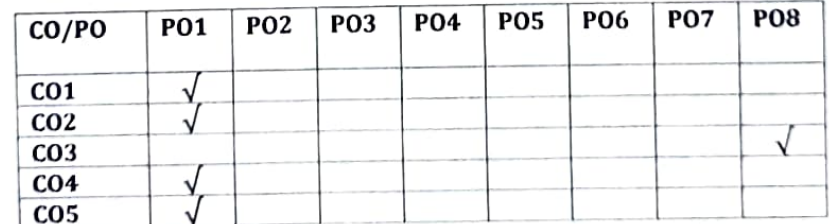

**Mapping of Course Outcomes with Program Specific Outcomes:** 

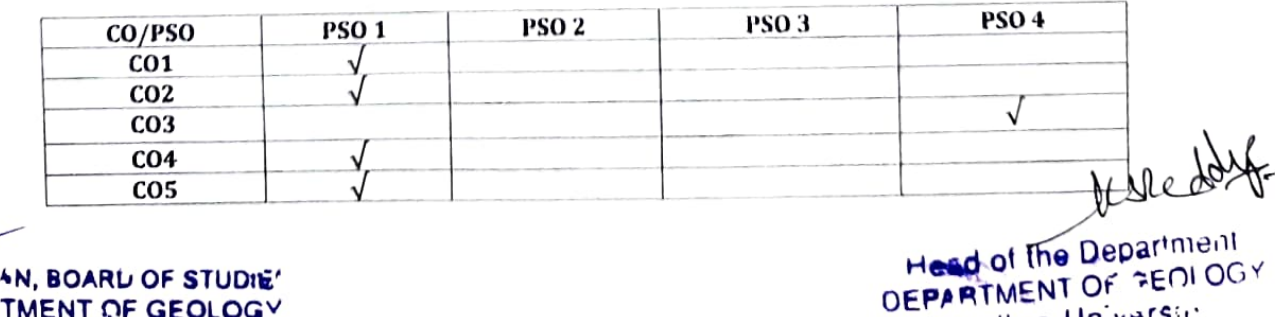

**ALEMAN, BOARL OF STUDIE'** DEMARTMENT OF GEOLOGY **ANDHRA UNIVERSITY SAKHAFATNAL** 

# IV-SEMESTER, M. Sc. GEOLOGY

# PAPER- I, MARINE GEOLOGY

# (With effect from the admitted batch 2022-2023)

## UNIT-I

Introduction and Historical development of Marine Geology. Sediment sampling methods; morphology of the ocean; oceanic crust structure, petrology and sources of oceanic crust; and changes after formation. New oceanic crust, and trenches.

#### UNIT-II

Continental drift; sea floor spreading : Platetectonics - concept and geometry of plate tectonics: convergent, divergent, transcurrent boundaries driving mechanism of plates, Island Arcs and back arc basins; Continental margin types: Divergent - convergent and active margins; collision processes on convergent margins. Nearshore geological processes on the continental shelf.

#### UNIT-III

Sea-Coast-Classification, Sea-level changes, Rate of sedimentation. Marine pollution. Law of the Sea. Causes of sea level changes.

#### **UNIT-IV**

Deep sea sediments and classification: Terrigenous deep sea sediments; Biogenic and Authgenic sediments. The geologic record of bottom currents - Method of study; erosion, transportation and deposition of bottom currents. Marine Mineral Resources. Turbitity currents cold and warm oceanic currents.

#### **UNIT-V**

Palaeo-oceanography and sediment history of the ocean basins - Pacific, Atlantic and Indian. Oceanic history of Calcium Carbonate Compensation Depth (CCD), Global palaeooceanography and evolution - Critical events in ocean history.

### PRACTICALS:

# Beach Profile studies: Estimation of deposition and erosion. Interpretation of Echo-

profiles - Continsenenetal Shelf, Slope, rise and Abyssal Plains. Coarse fraction studies:

Oolites, Glauconite and Phosphorite etc. Clay mineral analysis - X-ray diffraction charts.

Estimation of calcium carbonate and Organic matter percentage in the sediments.

### **TEXT BOOKS:**

1. James P. Kennett 1982, Marine Geology, Prentice Hall.

Moledo read of the Department JEPARTMENT OF PEOLOGY Andhra University Vienthannon (5)

- 2. Shepard, F.P.1948, Sub Marine Geology, Harper and Row.
- 3. Seibold, E and Berger, W.H. 1982 The Sea Floor, Springs Verlag.
- 4. William W.A. Nikovechine and R.W. Strenburg The World Ocean.

 $\begin{array}{ll}\n\hline\n\mathcal{H}_{\mathcal{A}/\mathcal{C}} & \mathcal{H}_{\mathcal{A}} & \mathcal{H}_{\mathcal{A}} \\
\mathcal{F}_{\mathcal{L},\mathcal{A}} & \mathcal{H}_{\mathcal{A}} & \mathcal{H}_{\mathcal{A}} \\
\hline\n\mathcal{H}_{\mathcal{A}} & \mathcal{H}_{\mathcal{A}} & \mathcal{H}_{\mathcal{A}} \\
\hline\n\mathcal{H}_{\mathcal{A}} & \mathcal{H}_{\mathcal{A}} & \mathcal{H}_{\mathcal{A}} \\
\hline\n\mathcal{H}_{\mathcal{A}} & \mathcal{H}_{\mathcal{A}} & \math$ 5. Pipkin, B.N., Gorsline, D.S., Cassey, R.E. 4 Hammond, D.E., 1972. Laboratory ELARTMENT OF OF

## **Model Question Paper**

## IV - SEMESTER, M. Sc. GEOLOGY

## <u> PAPER – 1, MARINE GEOLOGY</u>

(With effect from the admitted batch 2022-2023)

Max. Marks: 70

## Answer FIVE questions, choosing ONE from each Unit. All questions carry equal marks.

## $UNIT-I$

1. Discuss the history and development of marine Geology in the world.

### OR

- 2. Write short notes on any TWO of the following.
	- a) Sources of oceanic crust.
	- b) Core samplers.
	- c) Morphology of the oceans.

## $UNIT-II$

3. What is continental drift? Explain the mechanism of platetectonics.

### **OR**

- 4. Write short notes on any TWO of the following.
	- a) Island Arcs.
	- b) Sea floor spreading.
	- c) Nearshore geological processes.

#### UNIT-III

5. Write detailed notes on classification of sea coasts.

## **OR**

- 6. Write short notes on any TWO of the following.
	- a) Rate of Sedimentation.
	- b) Marine pollution.
	- c) Law of the sea bed.

CHAIRMAN, BOARD OF STUDIE! DEMARTMENT OF GEOLOGY ANDHRA UNIVERSITY VISAKHAPATNAN CEO 90%

leredy

**Head of the Department** DEPARTMENT OF PEOLOGY  $(P.T.O)$ Andhra University Vienkhapptern , safinna

Time: 3Hrs

#### $UNIT - IV$

7. Write detail notes on classification of Deep sea sediments.

## OR

# 8. Write short notes on any TWO of the following.

a) Beach placers.

b) Carbonate sediments.

c) Occurrence of hydrocarbons in the sea.

#### **UNIT-V**

9. Write an essay on the palaeo-oceanography and sediment history of Indian Ocean.

### **OR**

10. Write short notes on any TWO of the following.

- a) Calcium Carbonate Compensation Depth (CCD).
	- b) Critical events in ocean history.
	- c) Sediment history of Pacific Ocean.

٠.

CHAIF MAN, BOARD OF STUDIET DEPARTMENT OF GEOLOGY **ANDHRA UNIVERSITY**  $4.90<sub>o</sub>$ VISAKHAFATNAN

Head of the Departr neni DEPARTMENT OF SEOLOG : Andhra University Vienklingen in Second

## IV-Semester, M.Sc Geology MINING AND ENGINEERING GEOLOGY

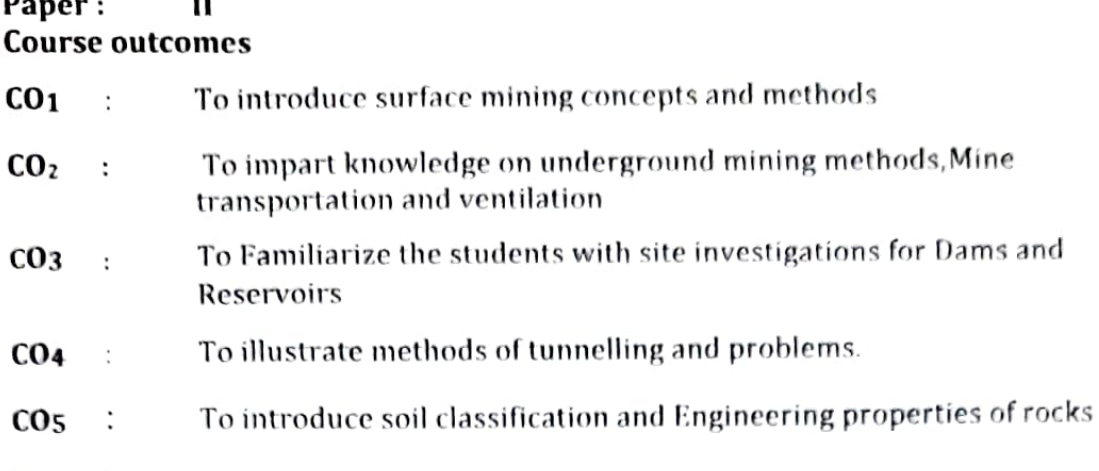

## Learning outcomes:

## At the end of the course student will be able to

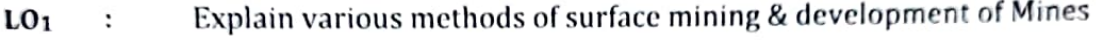

- Illustrate underground metallic & non metallic mining methods  $LO<sub>2</sub>$  $\ddot{\phantom{a}}$
- Understand Geological parameters to be considered for Dams and  $L0<sub>3</sub>$ ÷ Reservoirs
- Explain causes and remedial methods of land slides and tunnelling  $LO<sub>4</sub>$  $\ddot{\cdot}$ methods
- Understand Mechanics of Soils & strengths of various rocks  $L0<sub>5</sub>$  $\ddot{\cdot}$

## **Course Specific Outcomes:**

- To know the surface mining and Underground Mining methods of CSO1 : Metallic and Non Metallic Mineral mine waste disposal methods.
- To know the Engineering properties of Geological, Geomorphological  $CSO2:$ considerations for construction of civil Engineering structures like dams, Reservoirs, Tunnels etc.

# **Mapping of Course Outcomes with Program Outcomes:**

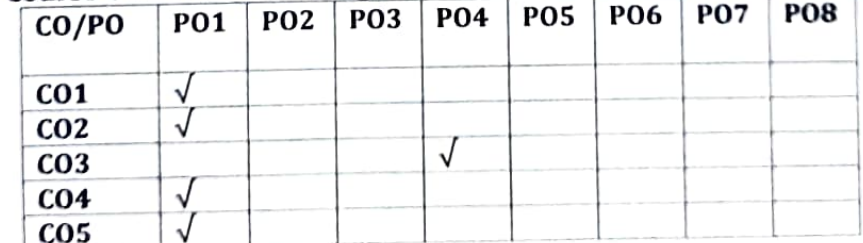

# **Mapping of Course Outcomes with Program Specific Outcomes:**

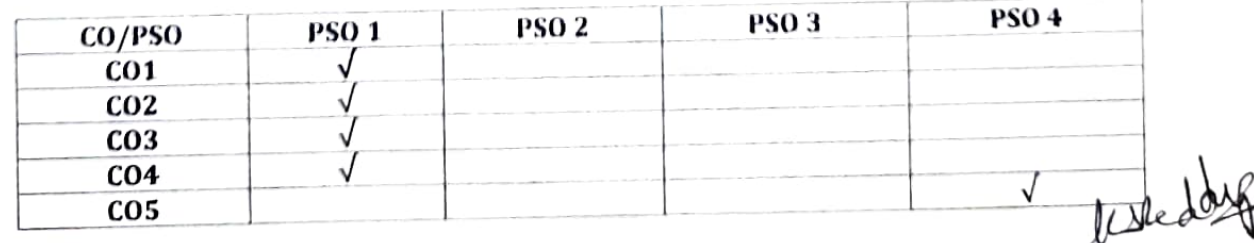

HAIF JAN, BOARD OF STUD.E DEMARTMENT OF GEOLOGY **ANDHRA UNIVERSITY** 

Head of the Department DEPARTMENT OF REDLOGY Andhra University Visakhanatono .com

# IV-SEMESTER, M. Sc. GEOLOGY PAPER- II, MINING & ENGINEERING GEOLOGY (With effect from the admitted batch 2022-2023)

### UNIT-I

Surface Mining: Factors Influencing Surface Mining Method. Quarrying. Open cast Mining. Clearing & Development of Benches. Disposal of waste. Manual & Mechanical mining. Methods: Alluvial mining methods, clay mining methods, coal mining methods.

#### UNIT-II

Underground mining: Mining Methods for metallic & non Metallic Minerals. Levels. Drivers, inclines, shafts, Stoping, stowing, Explosives, drainage, transporatin. Health and safety, mine legislations and planning.

#### UNIT-III

Role of geologist in Engineering. Types of dams, Dams and reservoirs geological consideration for site investigation Foundation studies. Field tests, Water tightening of reservoirs. Failure of dams, case studies of dams in India.

#### UNIT-IV

Tunnels, Tunneling in various types of rocks and soils, their problems. Landslides -Causes, types and remedial methods.

#### **UNIT-V**

Soils, soil Characteristics, soil classification. Mechanics of soils. Building stones, Engineering properties, strength of materials. Distribution of Various types of building stones in India.

#### **TEXT BOOKS:**

AIRMAN, BOARD OF STUDIE!

DELARTMENT OF GEOLOGY

**ANDHRA UNIVERSITY** VISAKHAFATNAN A BOX

- 1. R. N.P. Arogyaswamy: Courses in Mining Geology
- 2. McKinstry: Mining Geology.
- 3. Hooven: Principles of Mining.
- 4. Krynine: Principles of Engineering Geology.
- 5. N. Chenna Kesavulu: A Test book of Engineering Geology.
- 6. Parbin Singh: Engineering & General Geology.

Head of the Depa DEPARTMENT OF PEOLOGY Andhra University Visakhanatnan -536000

## **Model Question Paper**

## IV - SEMESTER, M. Sc. GEOLOGY

## **PAPER- II, MINING & ENGINEERING GEOLOGY**

#### (With effect from the admitted batch 2022-2023)

## Time: 3Hrs

#### Max. Marks: 70

## Answer FIVE questions, choosing ONE from each Unit. All questions carry equal marks.

## $UNIT - I$

1. What are different factors controls for selection of surface Mining.

#### OR

- 2. Answer any TWO of the following:
	- a) Disposal of Mine Waste.
	- b) Development of Benches.
	- c) Quarrying.

#### $UNIT - II$

3. Explain in detail about underground coal Mining Methods.

### **OR**

- 4. Answer any TWO of the following:
	- a) Stowing.
	- b) Haulage.
	- c) Mine Legislations.

#### UNIT-III

5. What is various factors influence for the Dam site selection?

### OR

- 6. Answer any TWO of the following:
	- a) Geology of Nagarjuna sargar Dam site.
	- b) Water tight of reservoirs
	- c) Causes for Dams failure.

CHAIRMAN, BOARD OF STUDIE" DEPARTMENT OF GEOLOGY **ANDHRA UNIVERSITY** VISAKHAFATNAN  $AD<sub>2</sub>$ 

Richard  $(P.T.O)$ Head of the Department DEPARTMENT OF FEALOGY Andhra University Vicakhanaham -536000

## $UNIT - IV$

7. What are landslides and add remedial methods for landslides

## OR

# 8. Answer any TWO of the following:

- a) Water problem in Tunnel.
- b) Influencing factors for tunnel alignment.
- c) Types of Tunnels.

## **UNIT-V**

9. Write an essay on soil classifications.

## **OR**

- 10. Answer any TWO of the following:
	- a) Building stones.
	- b) Physical characteristics of soils.
	- c) Building stones of A.P

CHAIRMAN, BOARD OF STUDIE" DEMARTMENT OF GEOI OGY **ANDHRA UNIVERSITY VISAKHAFATNAA** " " "

Head of the Department

DEPARTMENT OF PEOLOGY Andhra University Visakhapathan -530000

## IV-Semester, M.Sc Geology **GEOMORPHOLOGY & REMOTE SENSING**

## Paper: III

## **Course outcomes**

- To introduce the primitive stages of Remote Sensing  $CO<sub>1</sub>$  $\ddot{\cdot}$
- To introduce the Principles and Physics of Remote Sensing  $CO<sub>2</sub>$  $\ddot{\phantom{a}}$
- To familiarise the students with various applications of Remote Sensing,  $CO<sub>3</sub>$  $\ddot{\phantom{a}}$ GIS and GPS
- To introduce the concepts of Drainage basin and Morphometry  $CO<sub>4</sub>$  $\ddot{\phantom{a}}$
- To introduce the importance of topographical maps and Geomorphology  $CO<sub>5</sub>$  $\ddot{\phantom{a}}$ in mineral prospecting, Hydrological studies and Engineering Geological studies

## **Learning outcomes:**

## At the end of the course student will be able to

- learn about primitive stages of remote sensing i.e. various  $LO<sub>1</sub>$  $\ddot{\phantom{a}}$ Photogeological studies and interpretation of aerial photographs
- understand the Principles and physics of Remote Sensing  $L_0$ <sub>2</sub>  $\ddot{\phantom{a}}$
- know the importance of Remote Sensing, GIS and GPS in mineral,  $L<sub>0<sub>3</sub></sub>$  $\ddot{\phantom{a}}$  : Hydrogeological and various prospecting studies
- learn the advanced geomorphology and its importance in various  $LO<sub>4</sub>$  $\ddot{\phantom{a}}$ applications
- Know the importance of Topographical maps and Geomorphology in  $L<sub>05</sub>$  $\ddot{\phantom{a}}$ various geological and terrain evaluation studies.

## **Course Specific Outcomes:**

CHAIRMAN, BOARD OF STUDIET

DEMARTMENT OF GEOLOGY ANDHRA UNIVERSITY

- To know the principals of Remote Sensing  $CSO1:$
- To know basic concepts of Geomorphology  $CSO2:$

# **Mapping of Course Outcomes with Program Outcomes:**

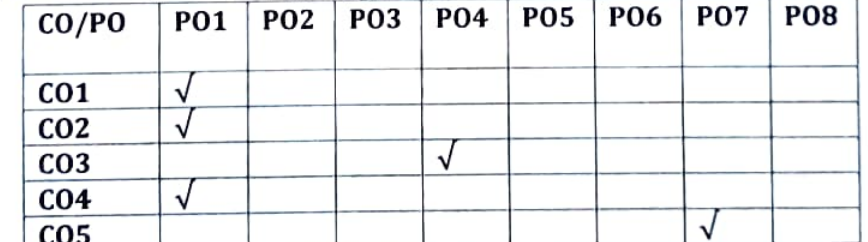

# Mapping of Course Outcomes with Program Specific Outcomes:

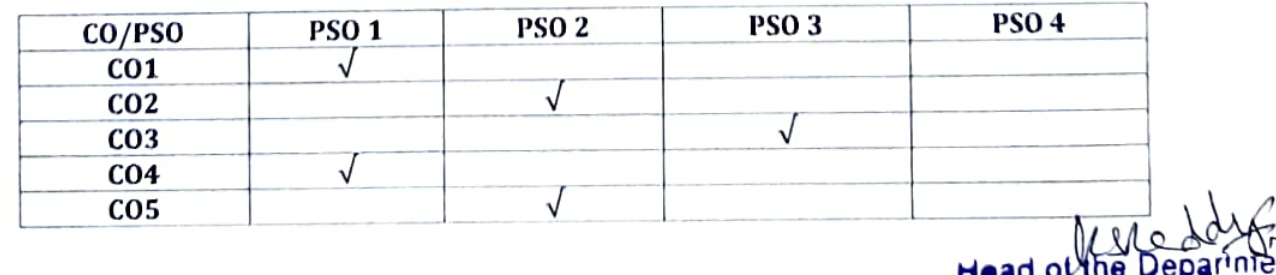

nt DEPARTMENT OF PEOLOGY Andhra University Visakhapatnan-530003

### IV - SEMESTER, M. Sc. GEOLOGY

## PAPER - III, GEOMORPHOLOGY & REMOTE SENSING

# (With effect from the admitted batch 2022-2023)

### UNIT-I

Photo geology: Introduction. Aerial Photographs: types of Aerial Photographs, classification and geometry. Photogrammetry. Stereo grams, stereo scopes. Stereo scopy and scale in aerial photographs. Aerial mosaics. Aerial mosaics vs toposheet. Principles and fundamentals of aerial photo interpretation and Basic recognition elements in aerial photographs.

## **UNIT-II**

Principles of Remote Sensing: Electromagnetic spectrum. Interaction of EMR with atmosphere and earth surface features. Spectral characteristics of vegetation, water and soil. Remote sensing observation flat forms, resolutions and orbits. Global and Indian space missions i.e. LANDSAT, METEOSAT, SEASAT, SPOT, RADARSAT. Indian space programme and its advancements.

#### **UNIT-III**

Image interpretation: Introduction to Digital Image Processing. Fundamentals of image interpretation. Basic recognition elements in satellite image interpretation. False colour composite (FCC), Aerial photo vs satellite image. Application of remote sensing in geology, geomorphology, mineral exploration and hydro geological studies.

Fundamentals of Geographic information system (GIS), Global positioning system (GPS) and their applications. Application of GIS in Geological studies.

#### UNIT-IV

Basic concepts of geomorphology, weathering, mass wasting and soils. Geomorphic cycle. Geomorphic process and resulting land forms. Concept of drainage basin, drainage patterns and slopes and Morphometric studies

## UNIT-V

Introduction of Topographical maps, Indian topographical maps. Geomorphology of India. Morphology and it's relation to structure and lithology. Interpretation of Geology and Geomorphology from toposheets. Application of geomorphology in mineral prospecting, civil engineering studies, hydrogeological studies.

Head of # DEPARTMENT OF PEOLOGY Andhra Univers in  $(P.T.O)$ Vicakhanatnan -536003

**INFMAN, BOARL OF STUDIES** EMARTMENT OF GEOLOGY ANDHRA UNIVERSITY A OOS **VISAKHAFATNAN** 

## **PRACTICALS:**

Study of Topographical maps. Stereo tests and study of different types of aerial photographs. Identification of land forms on oblique/ vertical aerial photographs using stereo scopes. Interpretation of satellite images for lithology, geomorphology and structural features.

## **TEXT BOOKS:**

- 1. Miller, V.C., 1961: Photogeolgy, Mc Graw H, 11.
- 2. Sabins F.F., 1985: Remote Sensing Principles and applications, Freeman.
- 3. Ray R.G., 1969: Aerial photographs in Geologic interpretations. USGS Prof. Paper 373.
- 4. Thornbury, W.S.: Principles of Geomorphology, Wiley Eastern New Delhi.
- 5. Garner H.F., 1974: Origin of Landscapes, oxford University Press.
- 6. Leoplod L.B., 1964: Fluvial processes in geomorphology, Euresia Publishing House.

CHAIRMAN, BOARD OF STUDIE" DEPARTMENT OF GEOLOGY **ANDHRA UNIVERSITY** VISAKHAPATNAN OSA 926

Head of the D parment **DEPARTMENT OF SEOLOGY** Andhra Univers (1) Visakhapatnan -536003

# **Model Ouestion Paper**

# IV - SEMESTER, M. Sc GEOLOGY.

# **PAPER - III, GEOMORPHOLOGY & REMOTE SENSING**

# (With effect from the admitted batch 2022-2023)

### Time: 3Hrs

×

#### Max. Marks: 70

# Answer FIVE questions, choosing ONE from each Unit.

# All questions carry equal marks.

#### UNIT-I

1) What are different types of aerial photographs? Add a note on their geometry

#### OR

- 2) Write short notes on any THREE of the following:
	- a) Controlled mosaic.
	- b) Nadir point.
	- c) Vertical and inclined photograph.
	- d) Stereoscope usage.

## **UNIT-II**

3) What is electromagnetic spectrum? Discuss it's interaction with earth surface features.

## **OR**

4) Briefly write about the Advancements of Indian space programmes.

### **UNIT-III**

5) Describe in detail the elements of visual image interpretation for geology.

#### **OR**

- 6) Write short notes on any THREE of the following:
	- a) Global resource satellites.
	- b) Remote sensing Platforms.
	- c) Aerial photo Vs Satellite image.
	- d) Elements of GIS/ Geological Applications of GIS.

CHAIRMAN, BOARL OF STUDIE' DEPARTMENT OF GEOLOGY **ANDHRA UNIVERSITY** VISAKHAFATNAN A nga

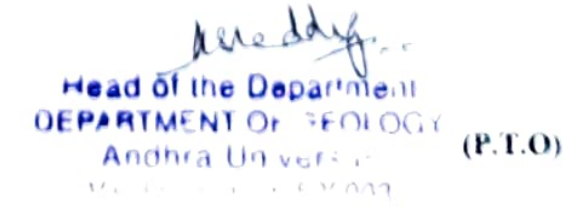

## UNIT-IV

ai).

## OR

- 8) Write short notes on any THREE of the following:
	- a) Morphometry
	- b) Explain the drainage patterns.
	- c) Types of soils.
	- d) Geomorphic cycle.

#### **UNIT-V**

9) Discuss about the relation between the morphology and Structure and lithology.

## OR

- 10) Write short notes on any THREE of the following:
	- a) Relief & slope.
	- b) Topographical maps
	- c) Karst topography
	- $d)$  Pediment and residual hill explain.

CHAIRMAN, BOARD OF STUDIES DEMARTMENT OF GEOLOGY **ANDHRA UNIVERSITY** VISAKHAPATNAN THA 90%

**Head of the Department DEPARTMENT OF PEOLOGY** Andhra University Vienklingen on carnon